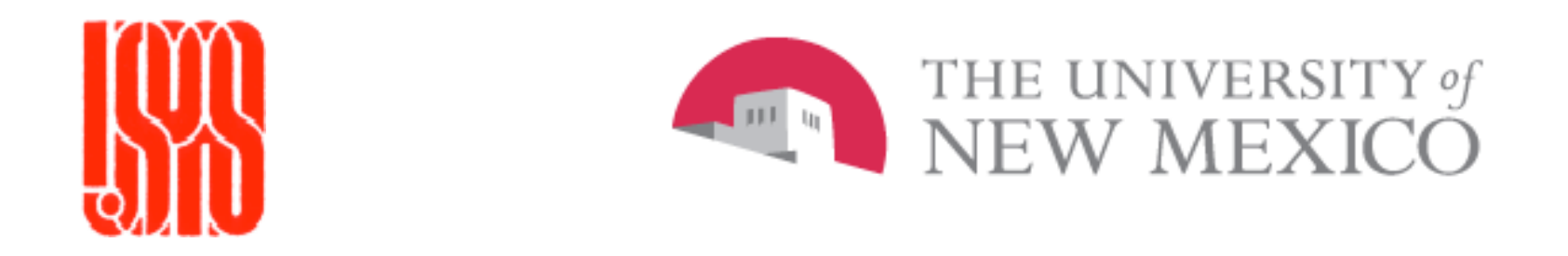

# Beam
Current
Monitors

### Accelerator Beam Diagnostics W.
Blokland
(ORNL) USPAS
and
University
of
New
Mexico Albuquerque
NM,
June
23‐26,
2009

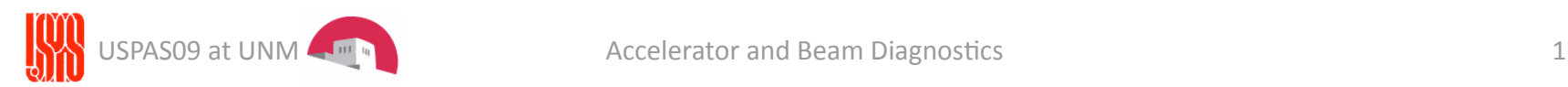

# Beam
Current
Monitors

- Why use Beam Current Monitors?
- How to couple to the beam
	- Transformer
	- $-$  Resistive Wall Current monitor
	- Faraday
	Cups
- Limitations: Noise, bandwidth
- Lab

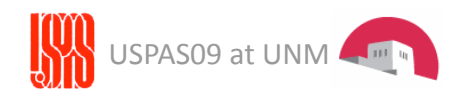

# Particle Accelerators

One measure of performance: Power

• The amount of particles delivered at a certain energy.

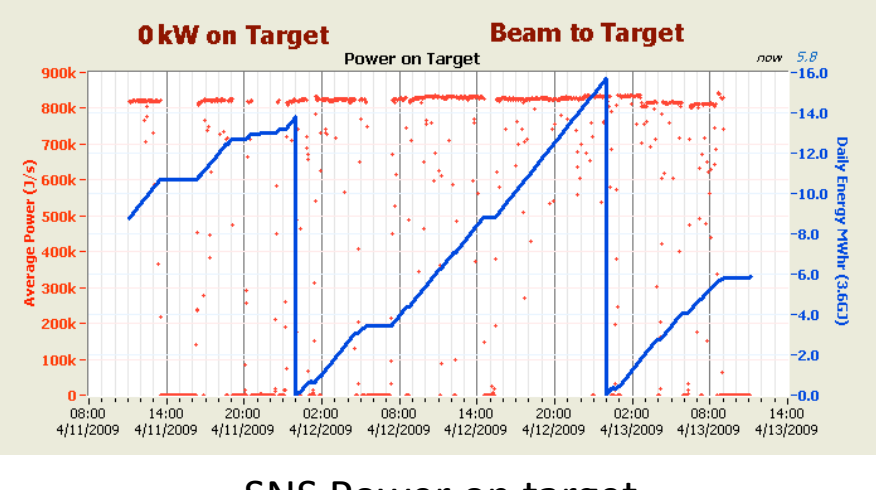

SNS
Power
on
target

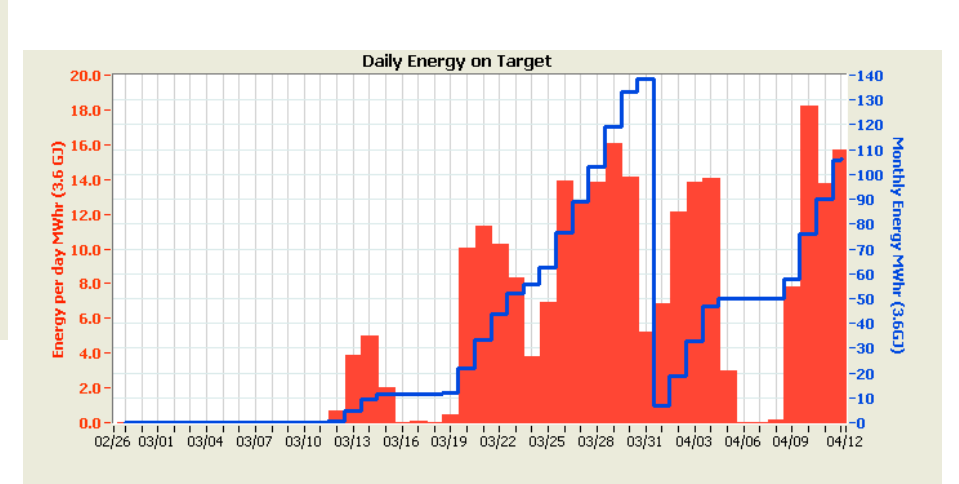

#### SNS
Energy
delivered
to
target

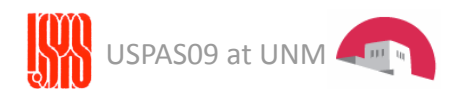

# Particle Accelerators

- How well do you accelerate beam?
	- What percent of the particles make it to the end
		- Effectiveness of acceleration process. E.g. stripping losses 3-5% of beam
	- What percent of time are you operational?
		- Damage to accelerator
	- What is the quality of your beam?
		- Emittance (collider)
		- Density profile (target)
		- Position stability
		- Radio-activation

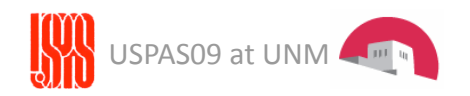

# Charged
Beam

• What is the beam current?

$$
I_{beam} = \frac{qeN}{t} = \frac{qeN}{l} \cdot \beta c
$$

In an accelerator the current is formed by N particles of charge state q per unit of time *t* or unit of length *l* and velocity  $\beta = v/c$ .

The beam is nearly an ideal current source with a very high source impedance

• We can measure the beam through the electric and magnetic fields created by the beam.

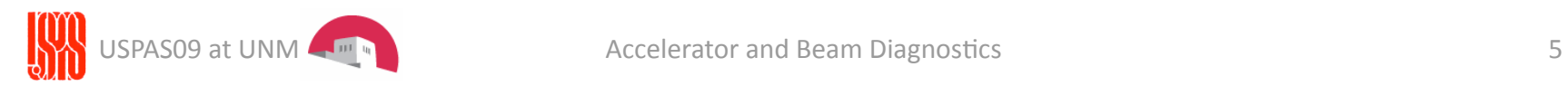

### Beam
Current
Structure

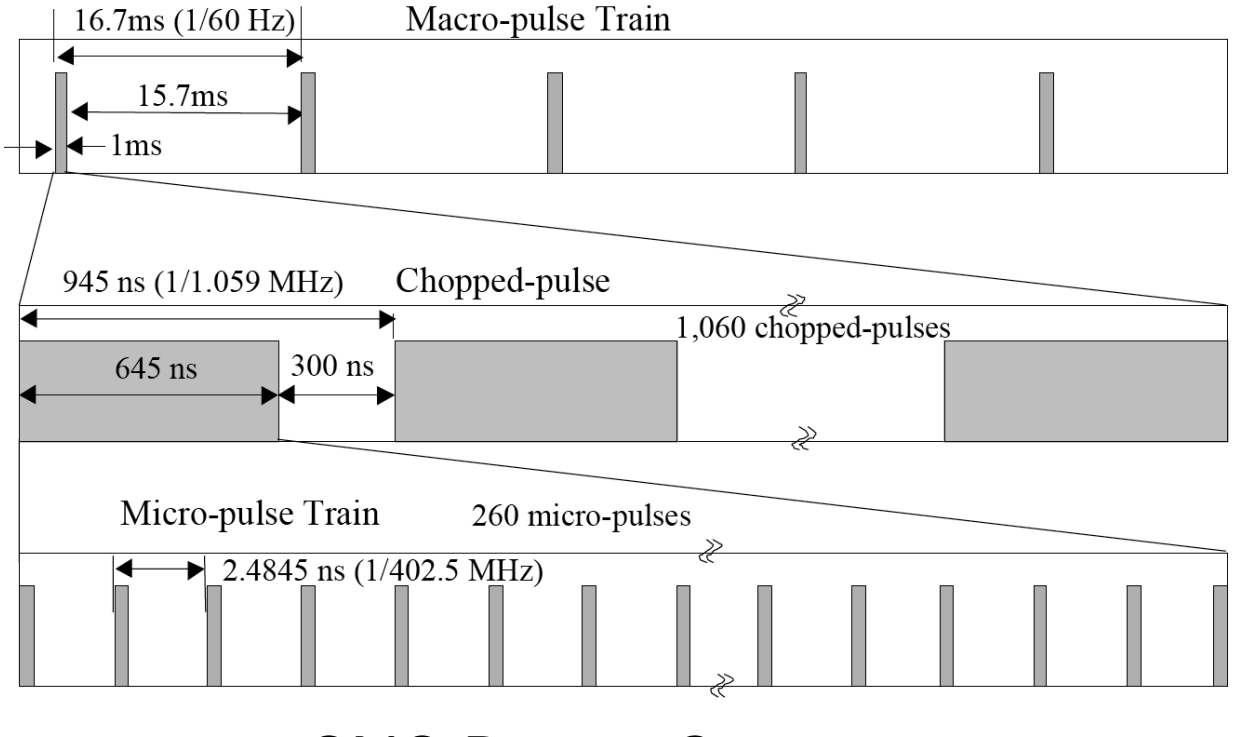

### SNS
Beam
Structure

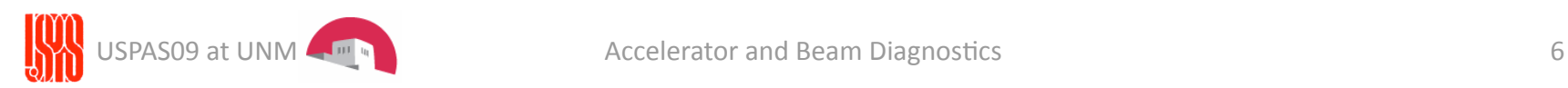

### Beam
Image
currents

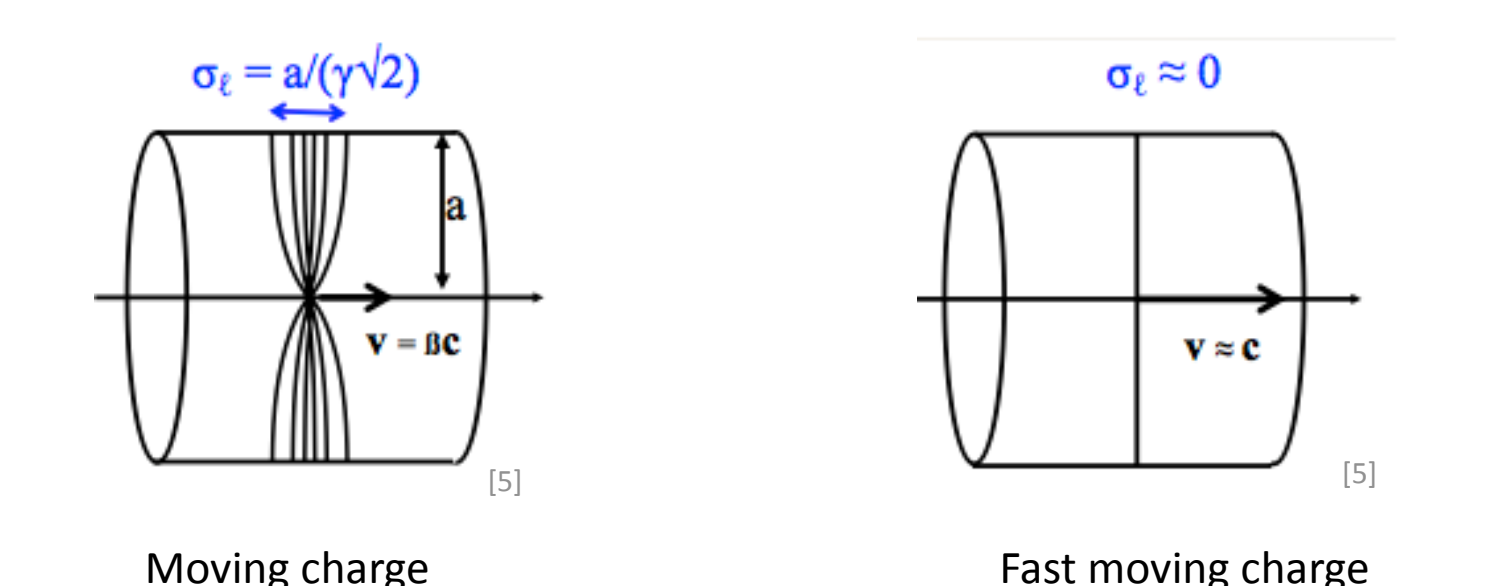

- Fast moving particles (moving E-field) create an H field. The H field moves the E-field induced image charges.
- At high velocities the wall current spectrum is an image (opposite
sign)
of
the
beam
spectrum:
at
at
a
speed
of
0.5c, approx
RMS
length
is
90ps
or
1.8GHz

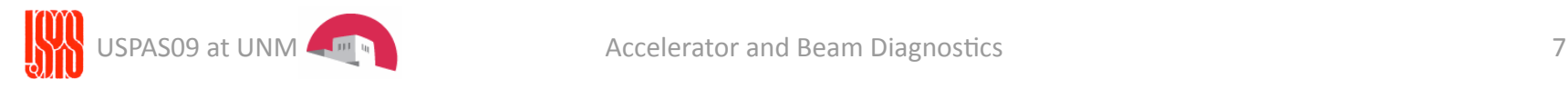

### Beam
Image
currents

If the wall current mirrors the beam current then the magnetic field
outside
the
beam
pipe
is
cancelled:

Is
it
completely
cancelled? Ampere's Law :  $\oint H \cdot dl = I$  and with  $I_{beam} = -I_{image}$ then  $\oint H \cdot dl = I_{beam} + I_{image} = 0 \rightarrow H = 0$ 

Skin depth: the length in which the fields are reduced by a factor of e (-8.7 dB). At 10Mhz, a typical 0.794mm stainless pipe attenuates 53dB.

$$
\delta = \frac{\sqrt{10} \cdot 10^3}{2\pi} \sqrt{\frac{\rho}{f}}
$$
 with  $\rho$  the resistivity and *f* the frequency

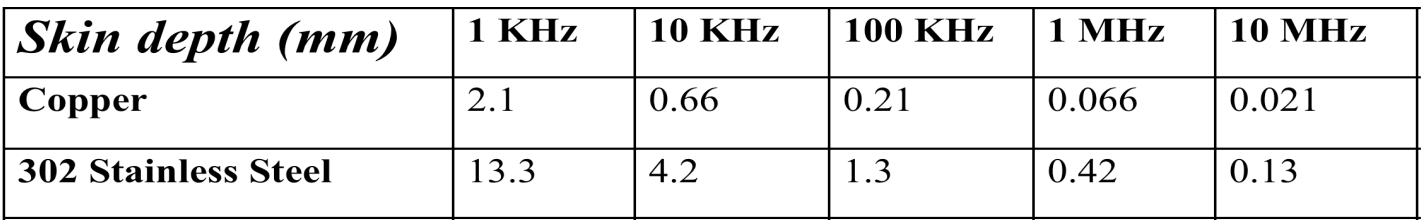

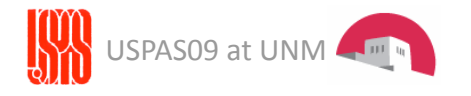

From
[2]
Webber.

### Beam
Pipe
Break

No
field
outside
of
beam
pipe.

Either:

- install detector inside beam pipe or
	- $-$  Inside beam pipe means installation in vacuum
- use a ceramic break
	- Ceramic
	break
	forces
	image
	current
	to
	find
	another
	path
	and
	it
	will
	do so!

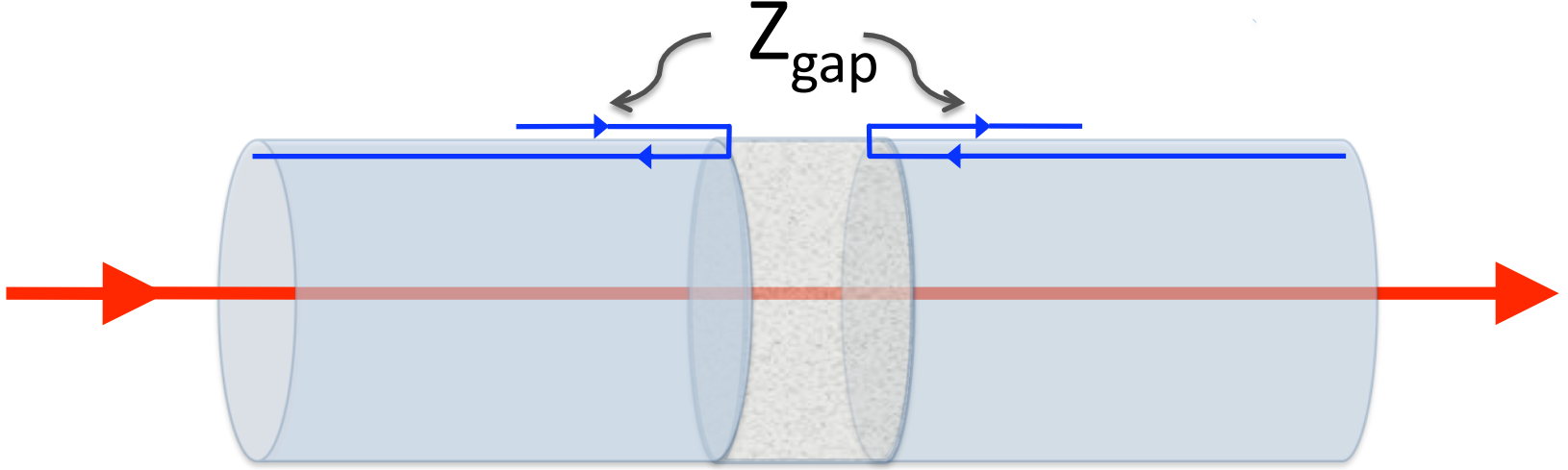

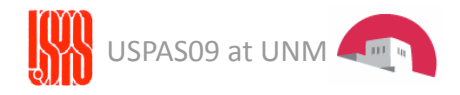

# Gap
Impedance

- You better define your gap impedance.
Something
will always
be
present,
such
as
a path
to
ground
and capacitance.
- $Z_{\text{gap}}$  is combination of the gap capacitance
and
all
external parallel
elements
- Gap
voltage

$$
V_{gap} = Z_{gap} \cdot I_{wall} = Z_{gap} \cdot I_{beam}
$$

can
be
generated
up
to
beam voltage

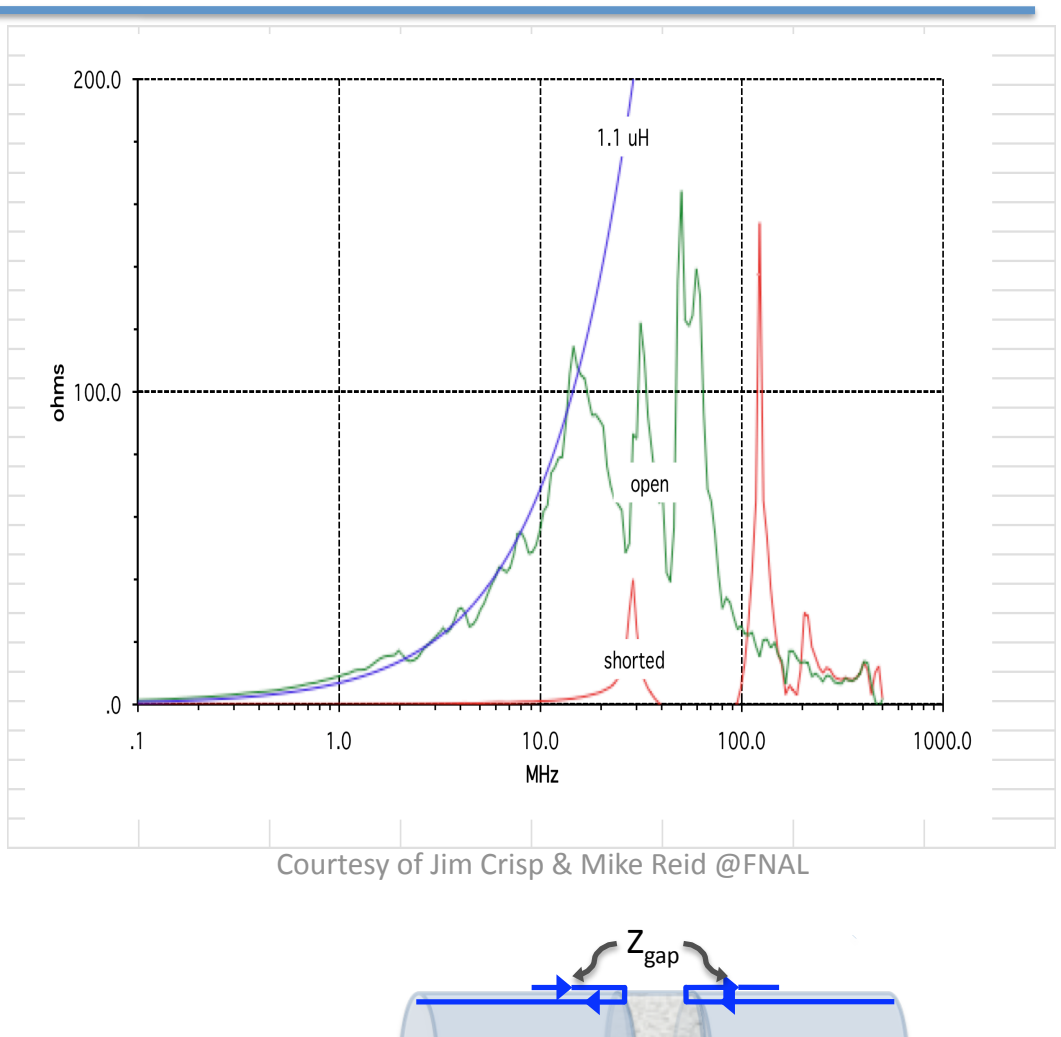

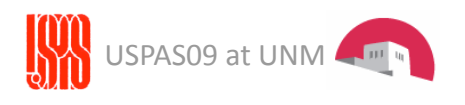

Measure the beam current through the magnetic field of the beam.

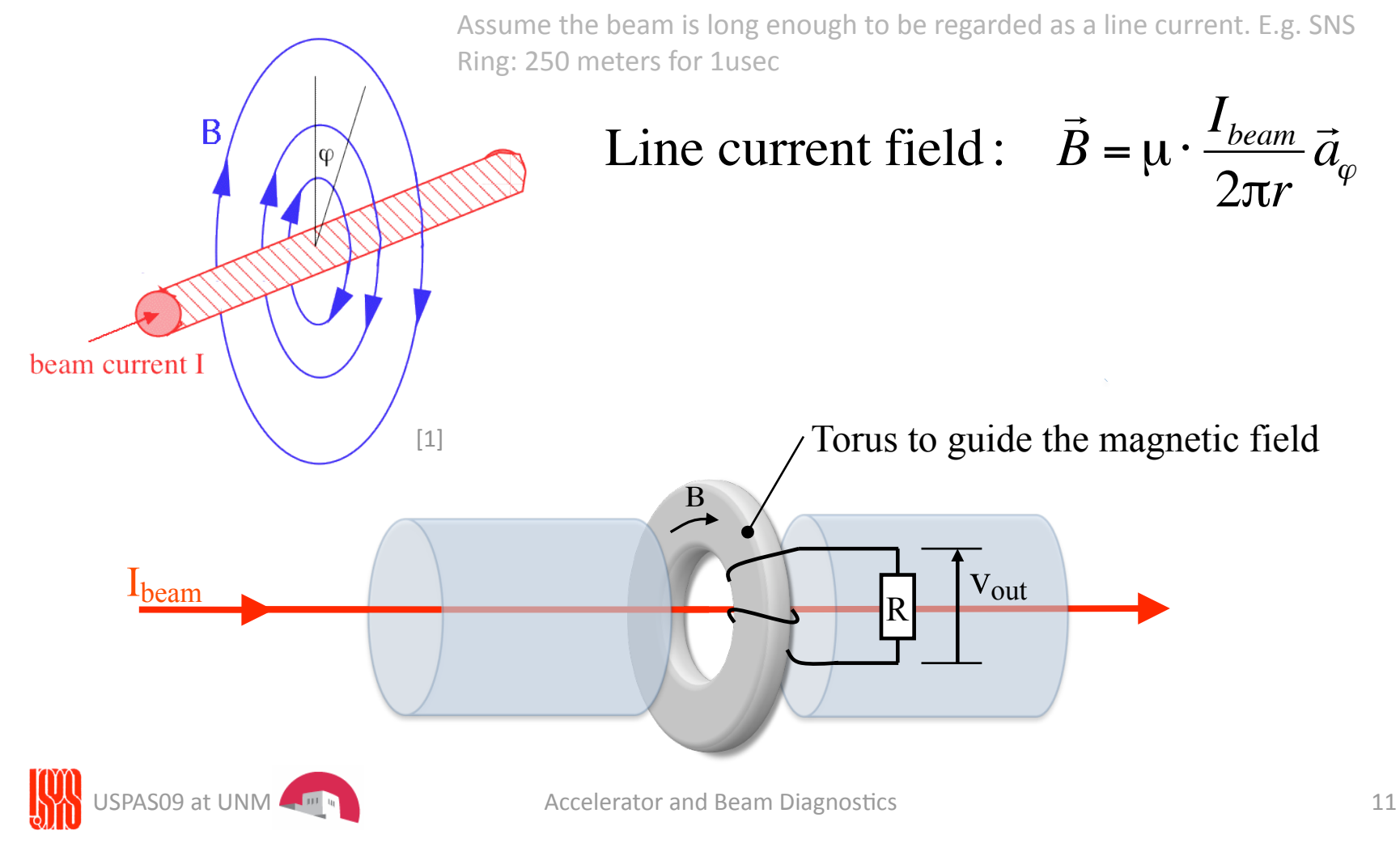

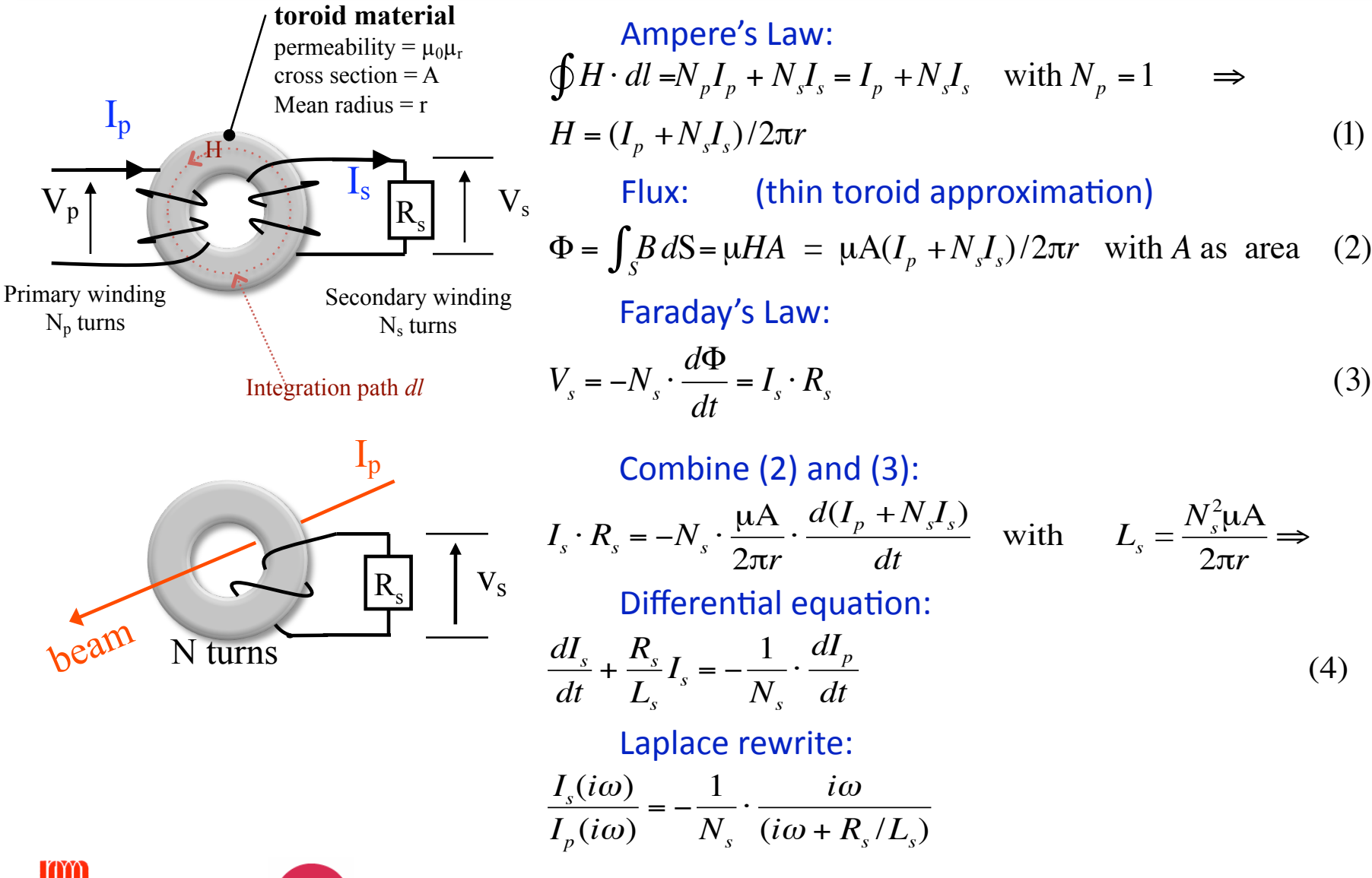

USPAS09 at UNM A I III III III III III Accelerator and Beam Diagnostics 12

Great, we got our transfer function and now we can figure out what the behavior is of our current transformer:

$$
\frac{I_s(i\omega)}{I_p(i\omega)} = \frac{1}{N_s} \cdot \frac{i\omega}{(i\omega + R_s/L_s)}
$$
  
When  $i\omega \gg R_s/L_s$  
$$
I_s = \frac{I_p}{N_s}
$$

Power: 
$$
P_s = I_s^2 R_s = \frac{I_p^2}{N_s^2} R_s
$$
 (transferred from beam)

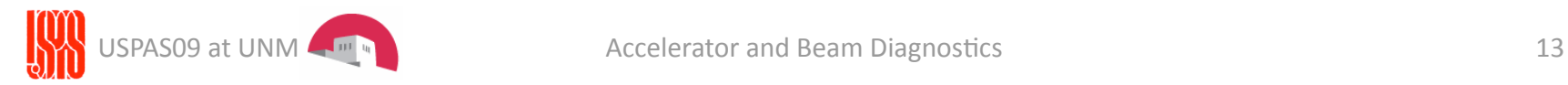

The inductance plays an important role in the design of transformer. Note that in the calculation for inductance, the geometry of the setup plays and important role as well as the  $\mu$  and windings.

Inductance of a torus with a square cross section:

$$
\Phi = \int_{S} B dS = \int_{S} \mu H dS = \int_{r_{in}}^{r_{out}} \frac{\mu I}{2\pi r} dr = \frac{\mu I}{2\pi} l \ln \left( \frac{r_{out}}{r_{in}} \right) \qquad \mu_{r} \text{ can be } > 10000.
$$
\nwith  $L = \frac{N\Phi}{I}$  then\n
$$
L = \frac{\mu N^{2} l}{2\pi} \ln \left( \frac{r_{out}}{r_{in}} \right) \text{ and } \mu = \mu_{0} \mu_{r}
$$

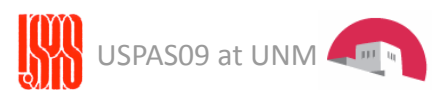

USPAS09 at UNM  $\begin{bmatrix} m_{\mu_1} & & \\ \hline \end{bmatrix}$  Accelerator and Beam Diagnostics  $L = N^2 L$  14

Too bad there is also a capacitance: we get an LCR circuit:

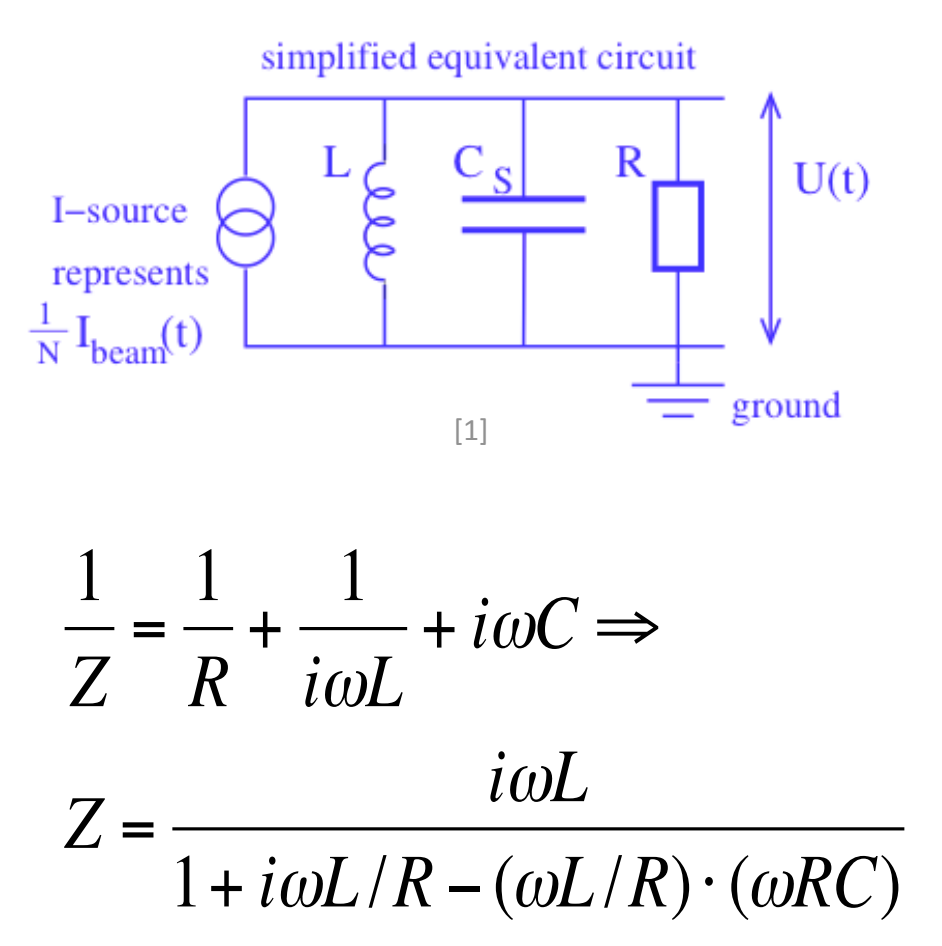

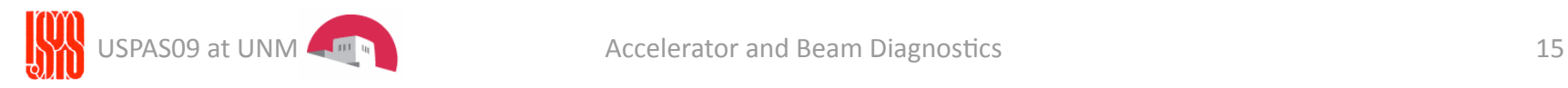

What are properties of an LRC circuit?

$$
Z = \frac{i\omega L}{1 + i\omega L/R - (\omega L/R) \cdot (\omega RC)}
$$

For low frequency :  $\omega \ll R/L \rightarrow Z = i\omega L$ For high frequency:  $\omega >> 1/RC \rightarrow Z = 1/i\omega C$ For mid frequency :  $R/L < \omega < 1/RC \rightarrow Z \approx R$ €

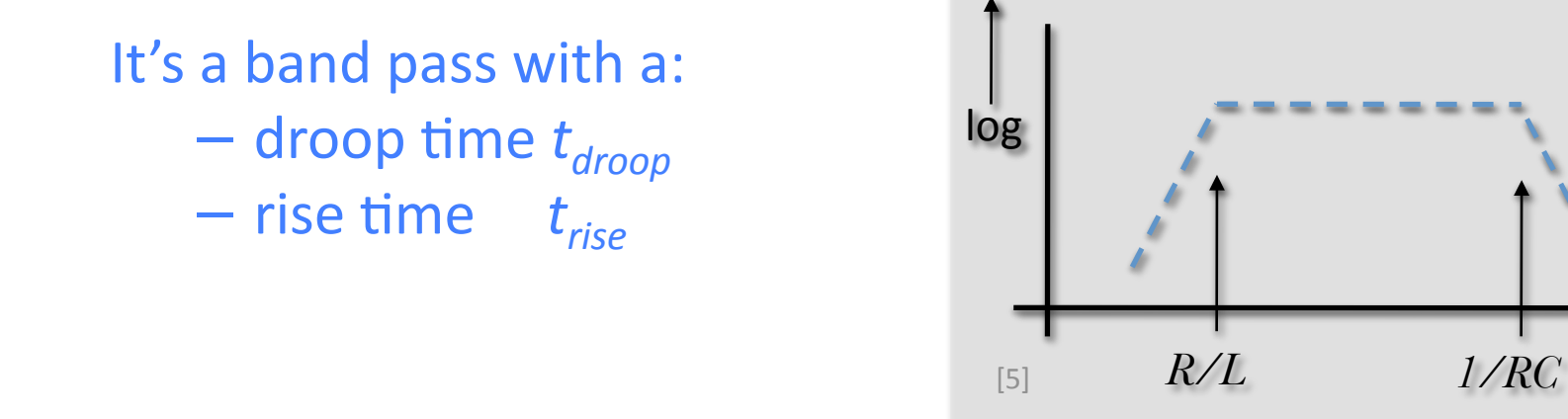

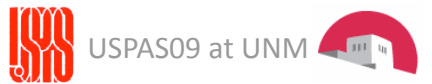

### Bandpass
effects
on
pulse
shape

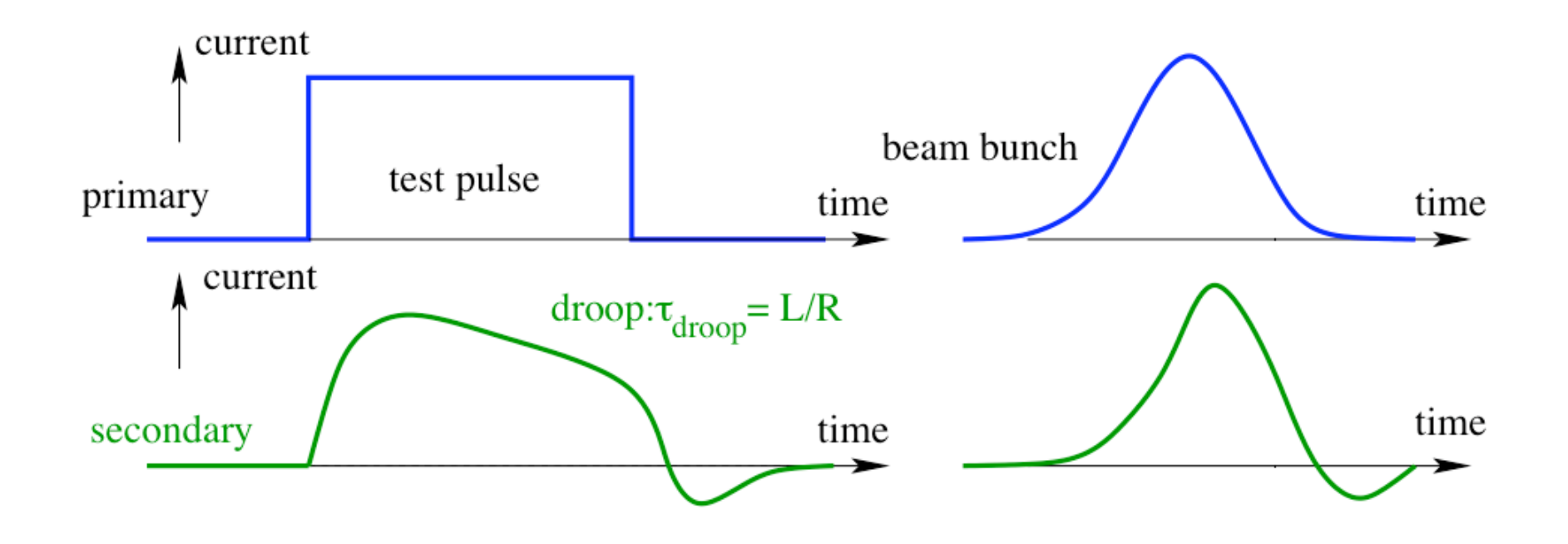

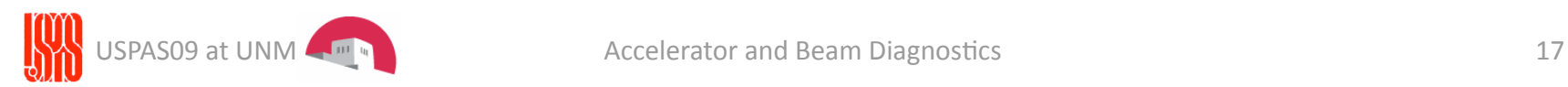

### Rise-time and droop-time

• Rise time  $t_{rise}$ : defined as the time it takes the amplitude to go from
10%
to
90%.

• Rise time constant  $\tau_{rise}$  :  $A \propto (1 - e^{-t/\tau_{rise}})$  and  $\tau_{rise}$  corresponds to the time for an increase by  $e^{-1}$  = 37 %.

$$
t_{rise} = \frac{\ln 0.9 - \ln 0.1}{\omega_{high}} = \frac{2.197}{\omega_{high}} = \frac{2.197}{2\pi f_{high}} \approx \frac{1}{3f_{high}}
$$
  

$$
\omega_{high} = 1/RC \Rightarrow
$$
  

$$
t_{rise} \approx 2RC \quad \text{or} \quad t_{rise} \approx 2\tau_{rise} \text{ with } \tau_{rise} = RC
$$

•Droop
4me

$$
t_{\text{drop}} = \frac{\ln 0.9 - \ln 0.1}{\omega_{\text{low}}} = \frac{2.197}{\omega_{\text{low}}} = \frac{2.197}{2\pi f_{\text{low}}} \approx \frac{1}{3f_{\text{low}}}
$$

$$
\omega_{\text{low}} = R/L \Rightarrow
$$

$$
t_{\text{low}} \approx 2L/R \quad \text{or} \quad t_{\text{low}} \approx 2\tau_{\text{low}} \text{ with } \tau_{\text{low}} = L/R
$$

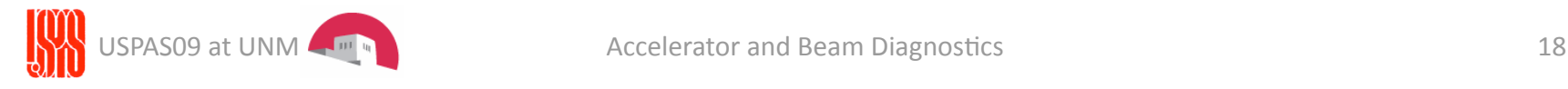

Add
(long)
cable
to
current
transformer:
add
cable resistance,
capacitance
and
inductance:

#### passive transformer

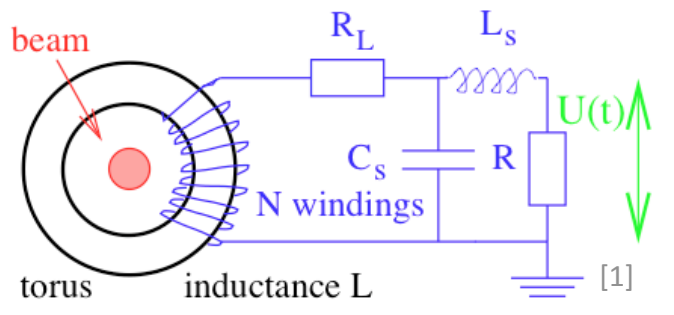

$$
\tau_{rise} = \sqrt{L_s C_s}
$$

$$
\tau_{drop} = L/(R + R_L)
$$

Active Transformer: use a trans-impedance circuit to lower the load impedance.

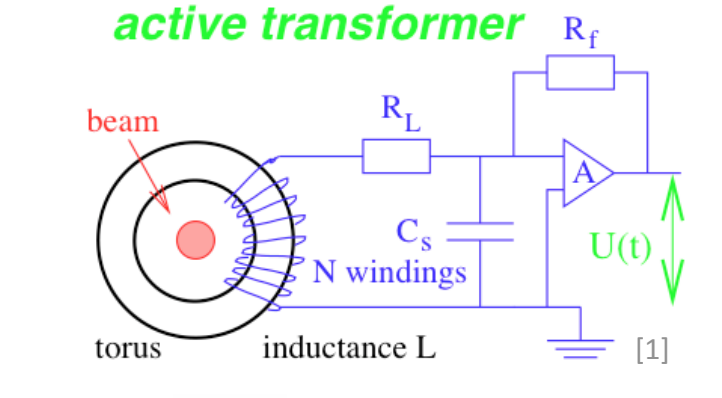

$$
\tau_{\textit{droop}} = L / (R_f / A + R_L) = L / R_L
$$

# Design
of
Current
Transformer

How
to
design
a
current
transformer:

• High sensitivity -> low number of turns, low  $N_s$ 

$$
V_s = I_s R_s = \frac{I_b}{N_s} R_s
$$

• High droop time -> high L -> high  $\mu$ , high  $N_s$ 

$$
\tau_{\text{drop}} = L_s / R_s \qquad \qquad L_s = \frac{l}{2\pi} \ln \left( \frac{r_{\text{out}}}{r_{\text{in}}} \right) \cdot \mu \cdot N_s^2
$$

• Fast rise time -> low stray capacitance

$$
\tau_{rise} = \sqrt{L_s C_s}
$$
 with cable

$$
\tau_{rise} = RC \qquad \qquad
$$

without cable

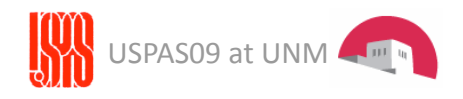

# Design
of
Current
Transformer

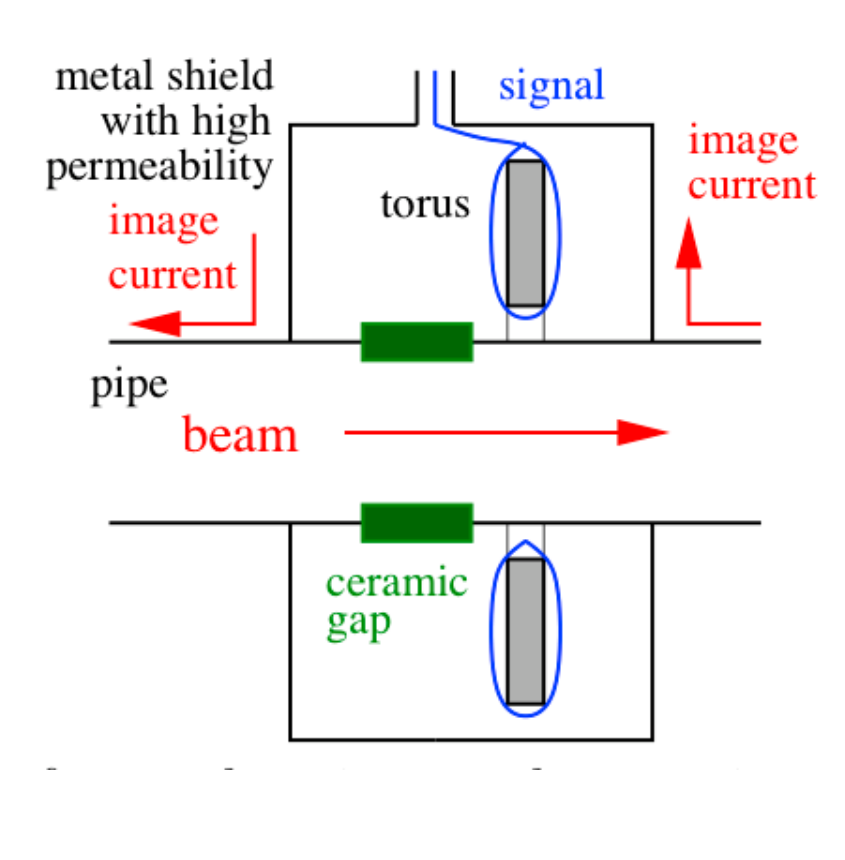

#### Passive
transformer

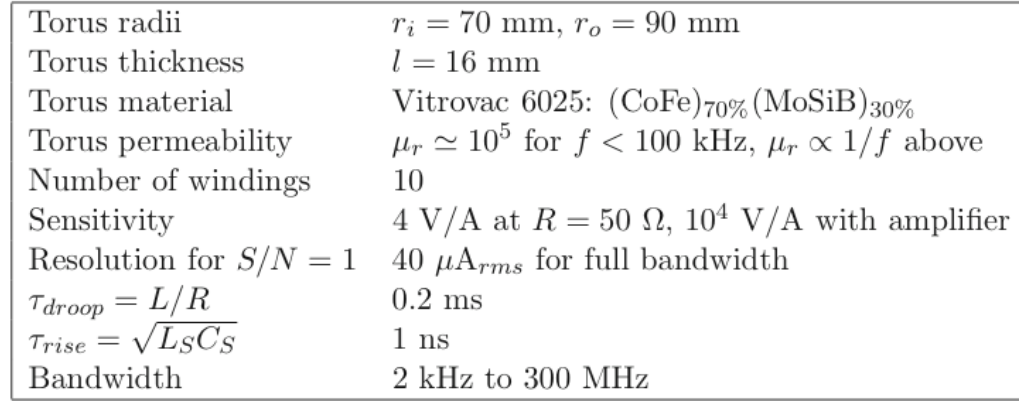

#### Active transformer

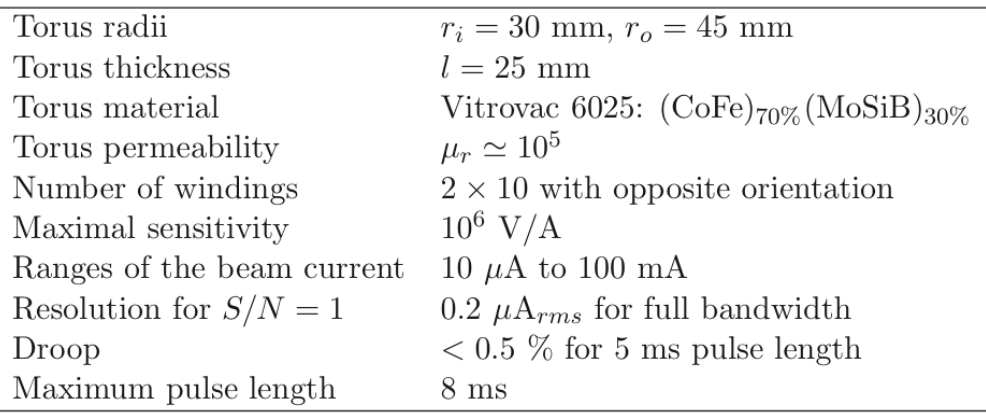

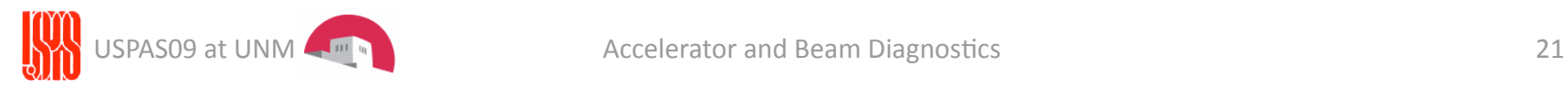

# DC
Current
Transformer

How
to
measure
the
DC
current?
The
current
transformer discussed
sees
only
changes
in
the
flux. The DC Current Transformer (DCCT): look at the magnetic saturation of
the
torus.

- Modulation of the primary windings
forces
the
torus
into saturation twice per cycle.
- •Secondary
windings
sense modulation signal and cancel each
other.
- But with the I<sub>beam</sub>, the saturation is shifted and  $I_{\text{sense}}$  is not
zero

• Adjust compensation current until I<sub>sense</sub> is zero once again.

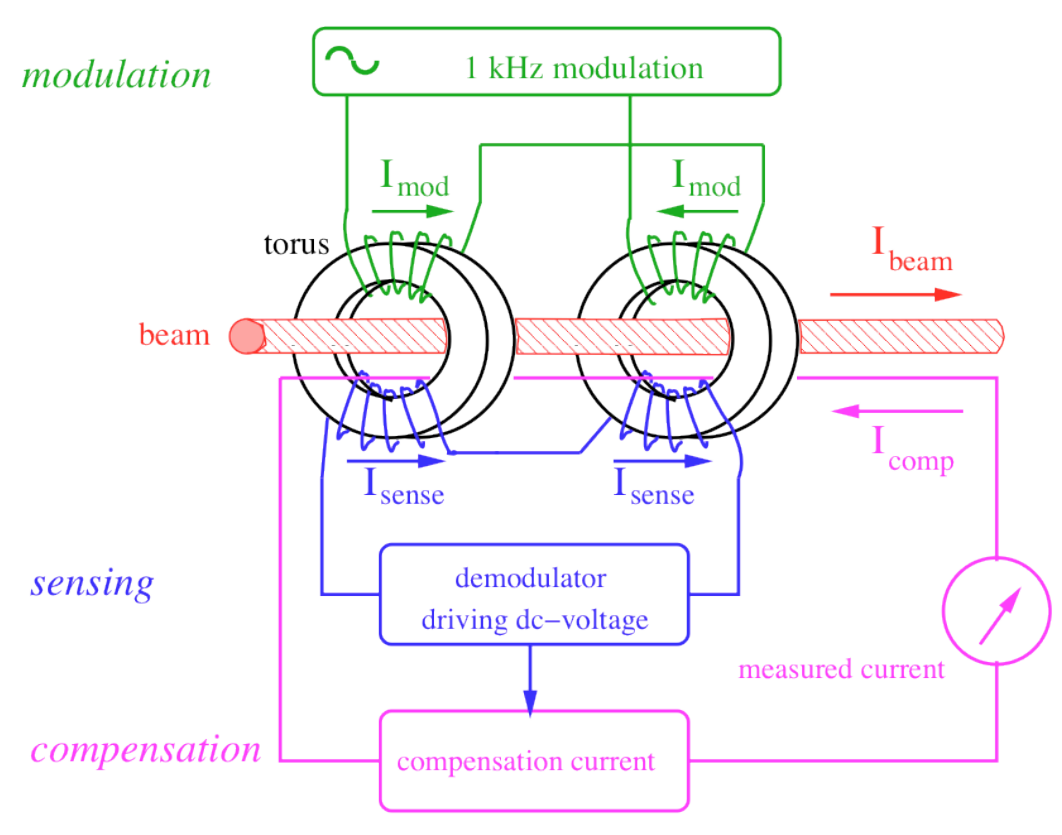

DC Transformer Operation, see [1]

PAS09 at UNM  $\left\lceil \frac{m}{n} \right\rceil$  and Accelerator and Beam Diagnostics 22

# DC
Current
Transformer

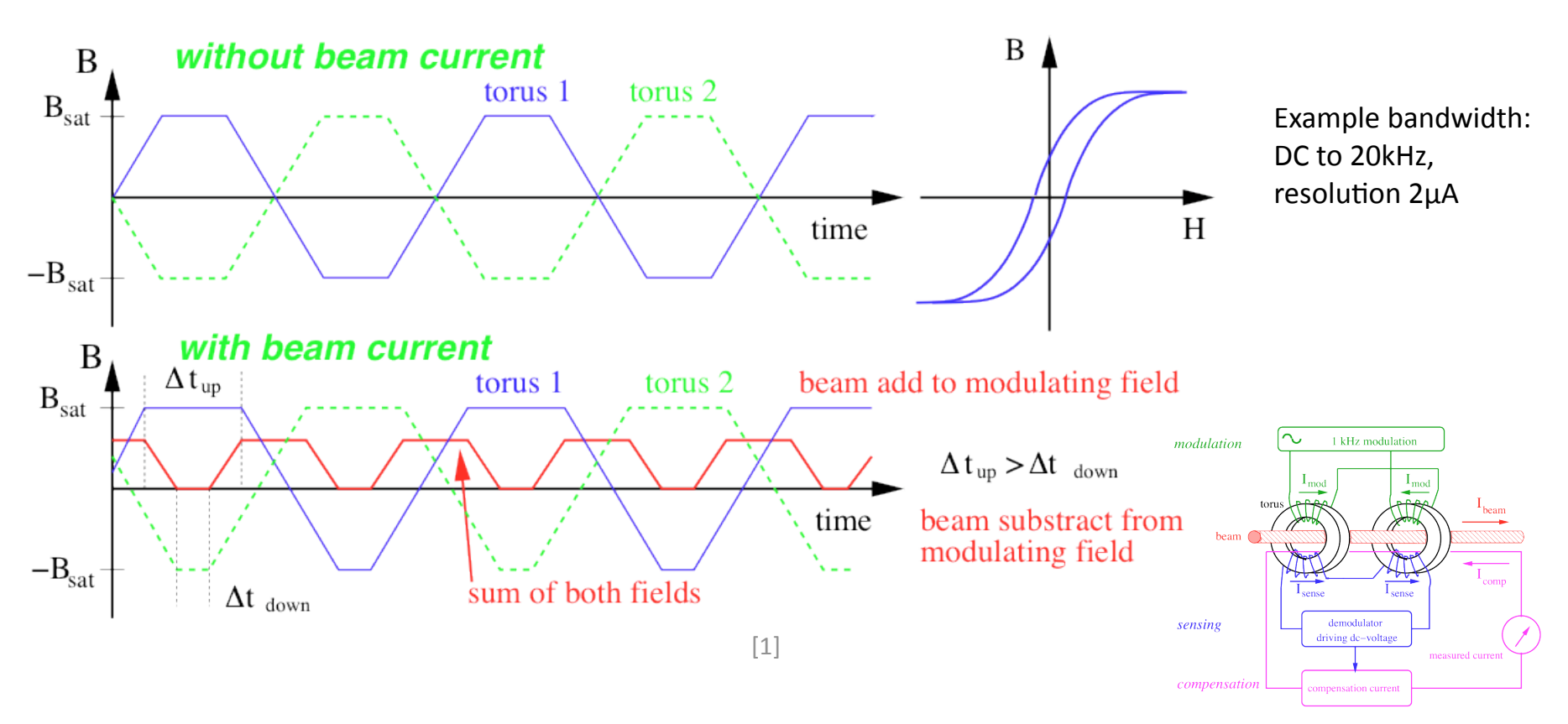

- Modulation of the primary windings forces the torus into saturation twice per cycle.
- Secondary windings sense modulation signal and cancel each other.
- But with the  $I_{\text{beam}}$ , the saturation is shifted and  $I_{\text{sense}}$  is not zero
- Adjust compensation current until Isense is zero once again.

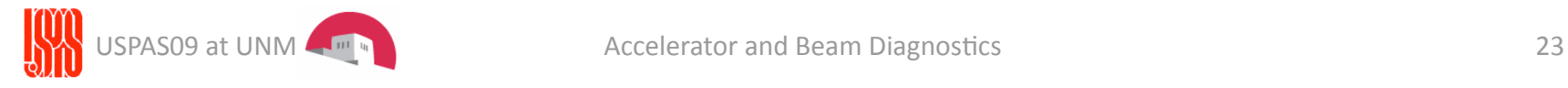

### **Current Monitor Limitations**

Limitation to transformers:

• The permeability of a core can be saturated: specs of max B field or max current time product I\*t,

• Thermal noise:  $V_n \thickapprox \sqrt{4 k_b T\!f_{high}}R$  -> µA range lower limit

• Weiss domains lead to Barkhausen noise if terminating with high impedance
(limit
for
DC‐type)

· Avoid external magnetic fields

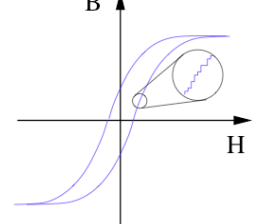

- Torus material has dependency of  $\mu_r$  on temperature or on mechanical
stress
(micro‐phonic
pickup)
- •Avoid
secondary
electrons
from
being
measured

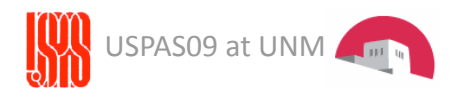

# BCM Testing Fixture

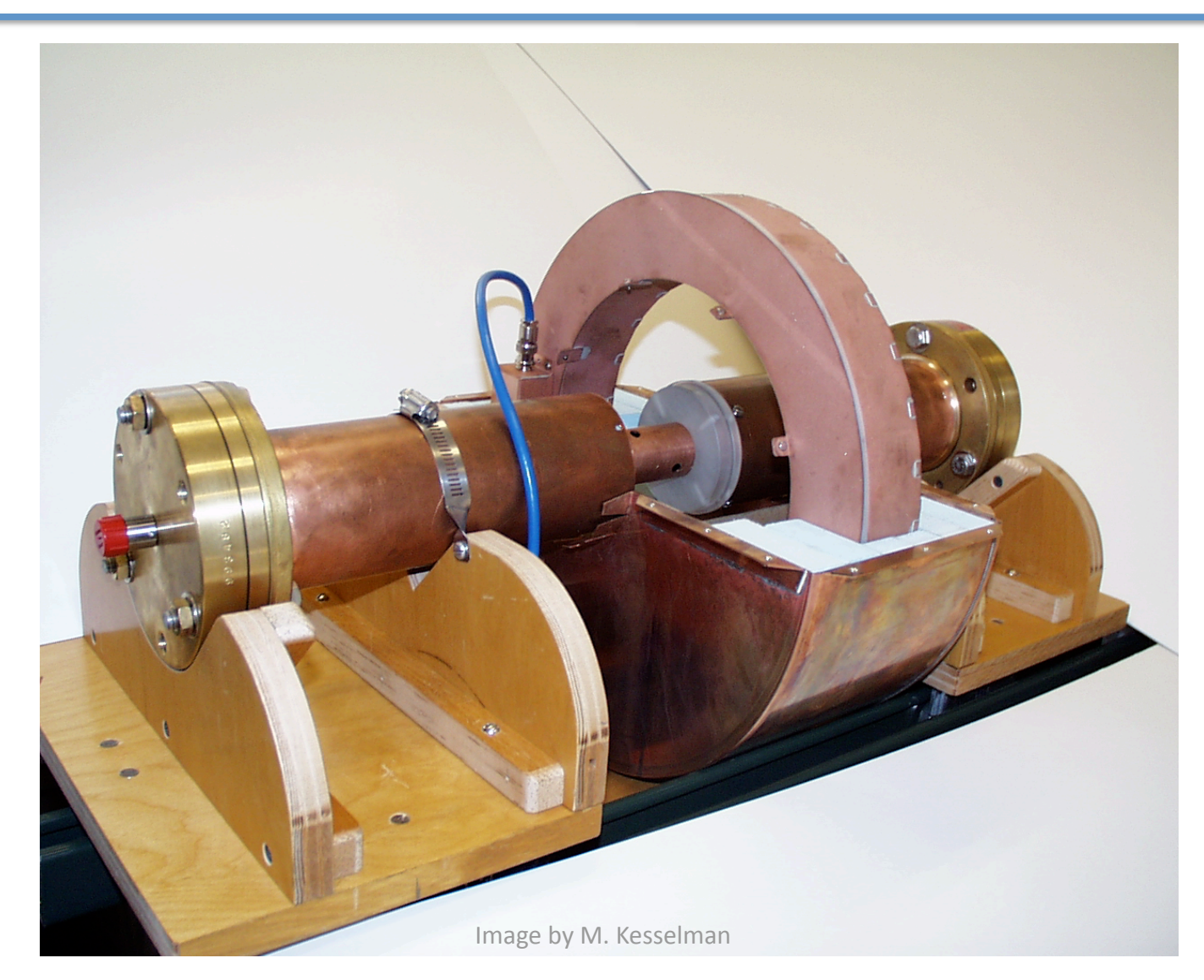

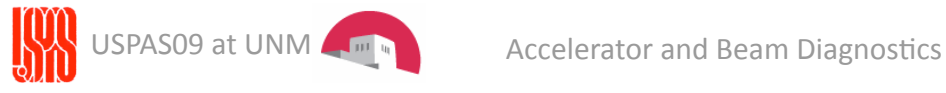

### SNS
Current
Transformer

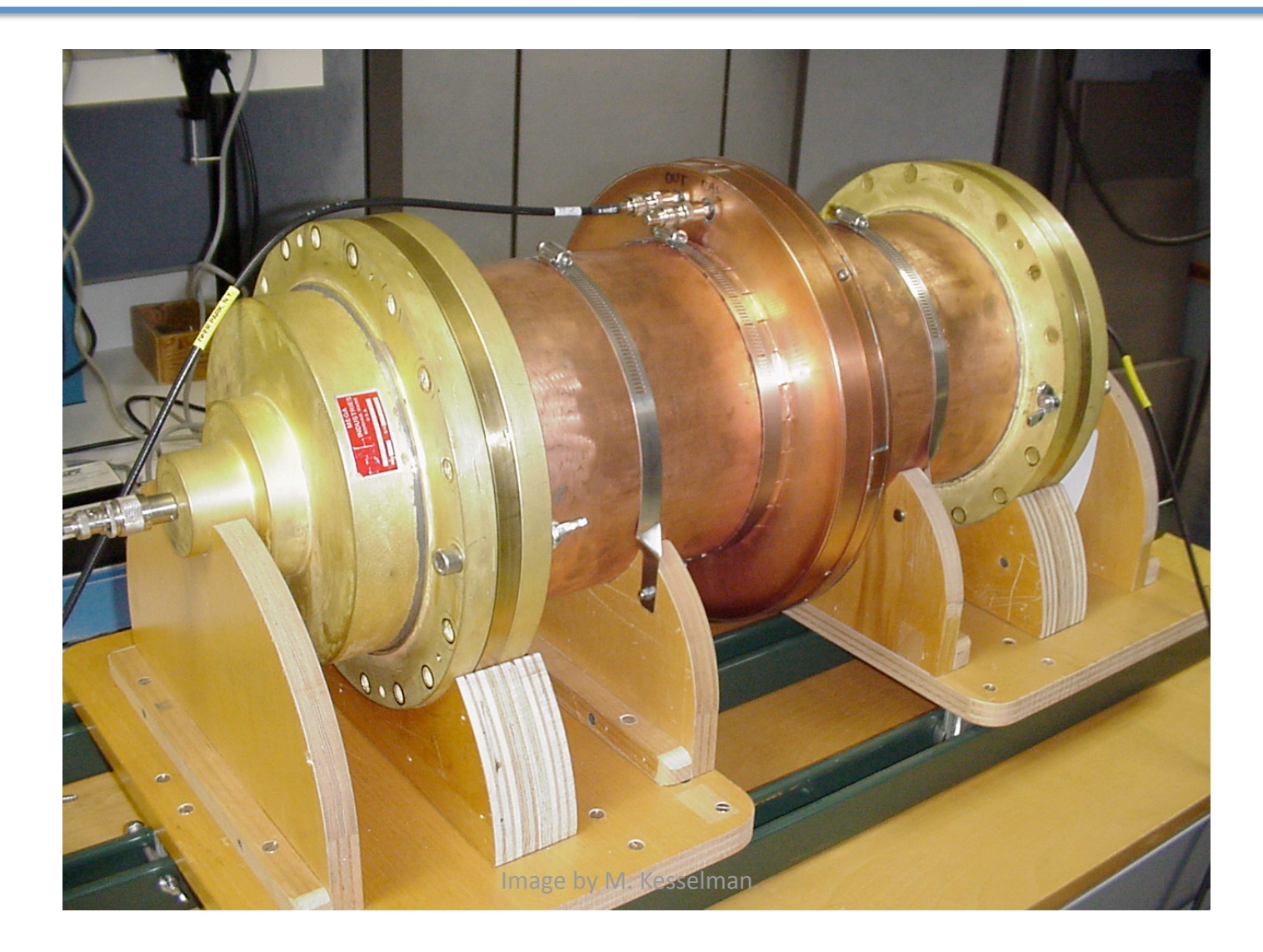

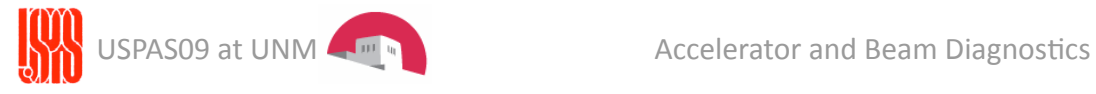

# LHC
Fast
Current
Transformer

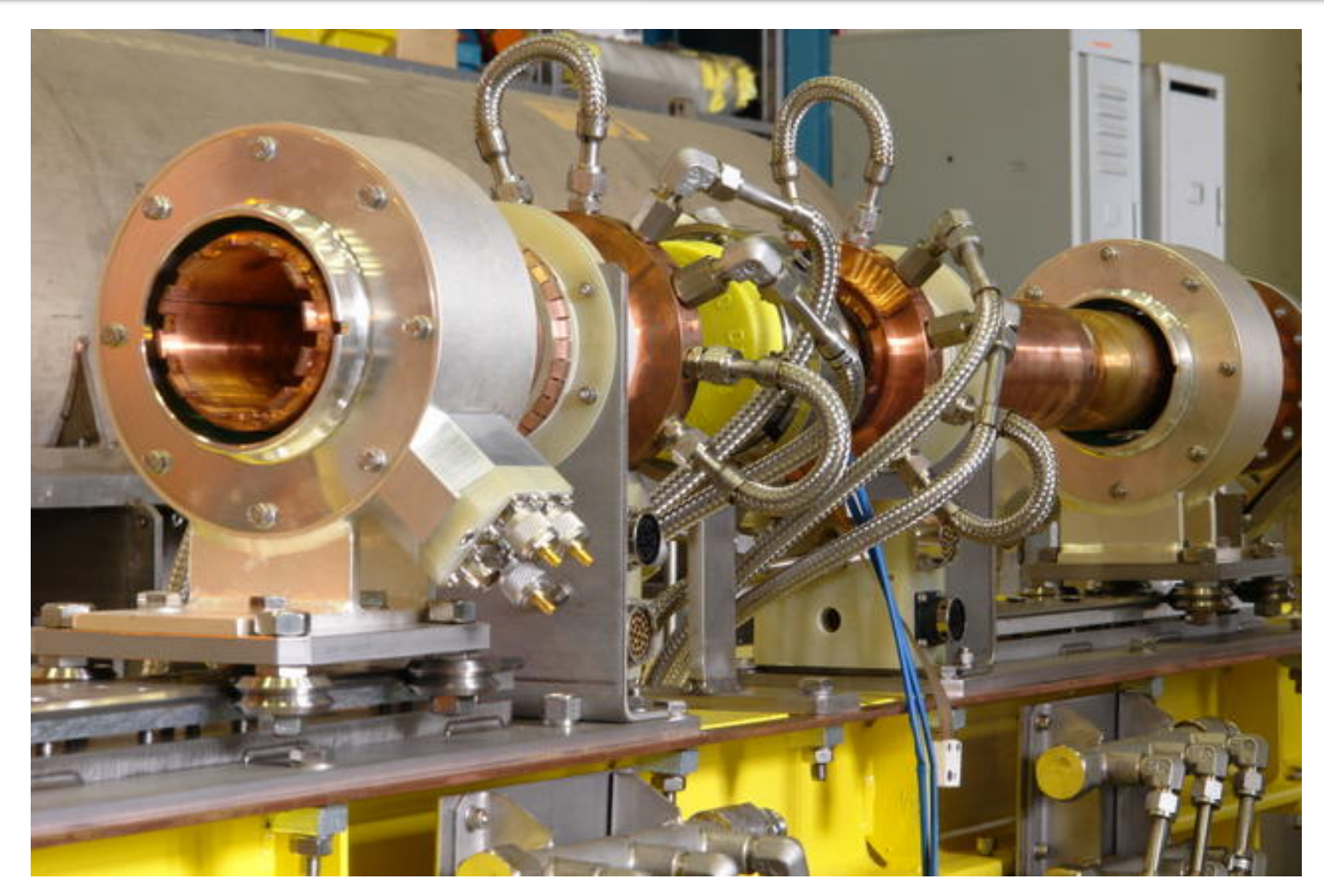

U. Raich CAS Frascati 2008 Beam Diagnostics

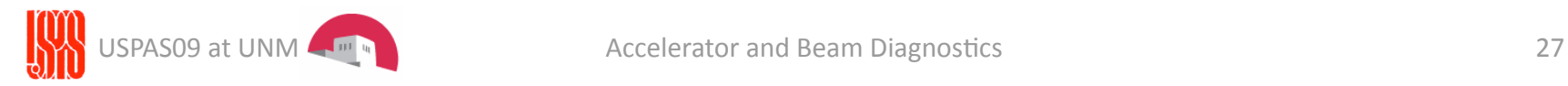

#### **COMPONENTS
INSIDE
HEBT
BCM
ASSEMBLY**

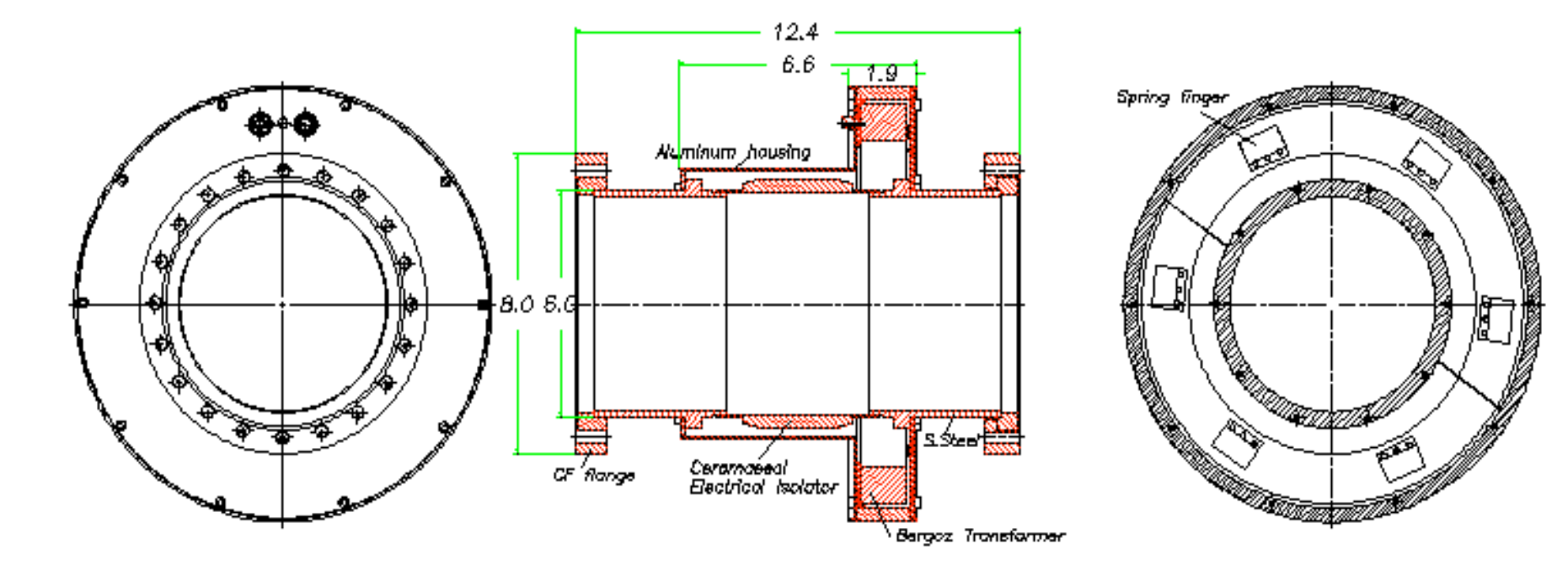

Design
by
BNL
for
SNS

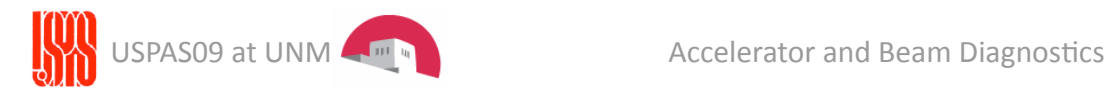

# Wall
Current
Monitor

• Put a resistor over the gap and measure its voltage.  $0.9$  $0.8 -$ 

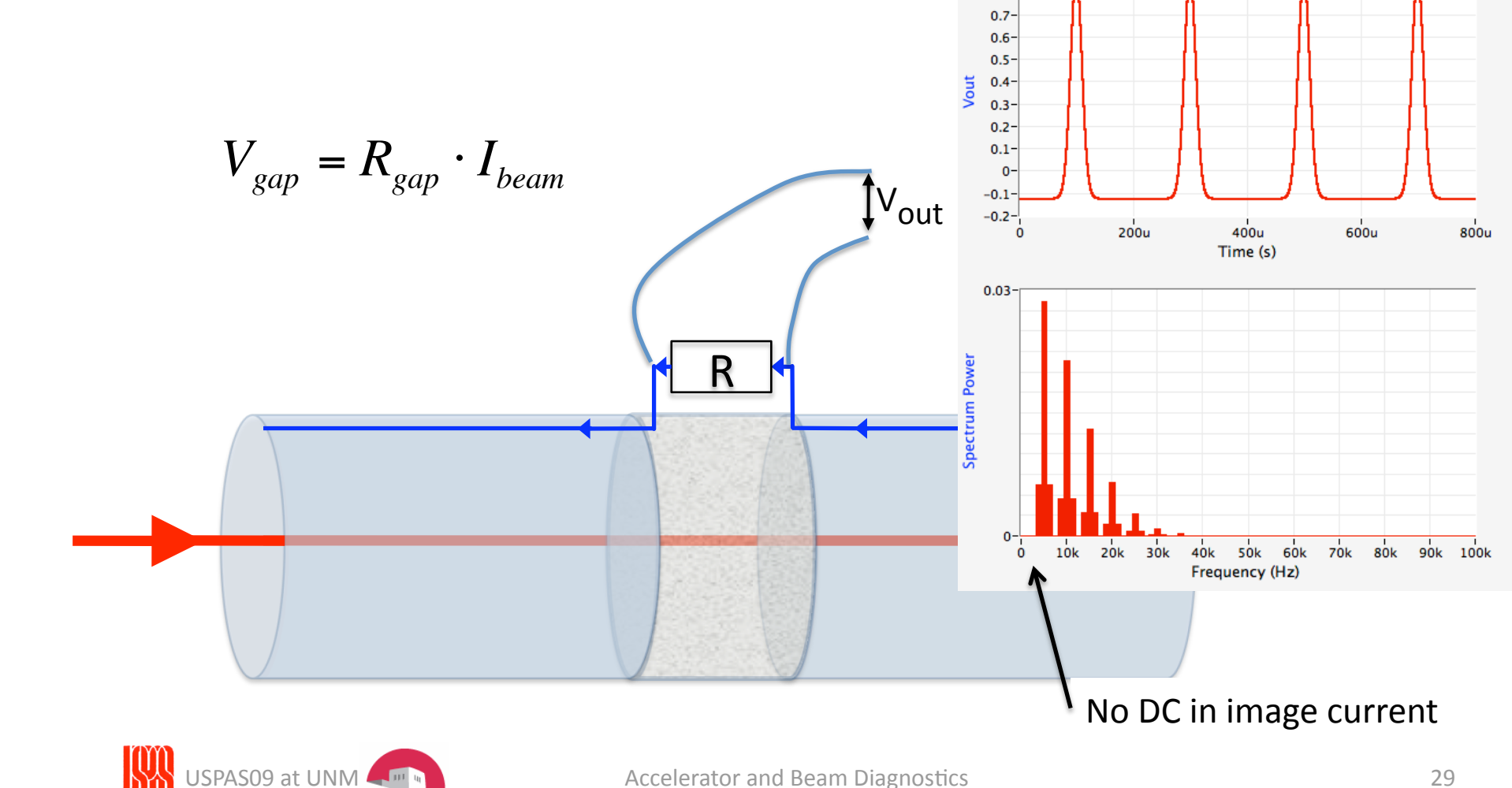

# Wall
Current
Monitor

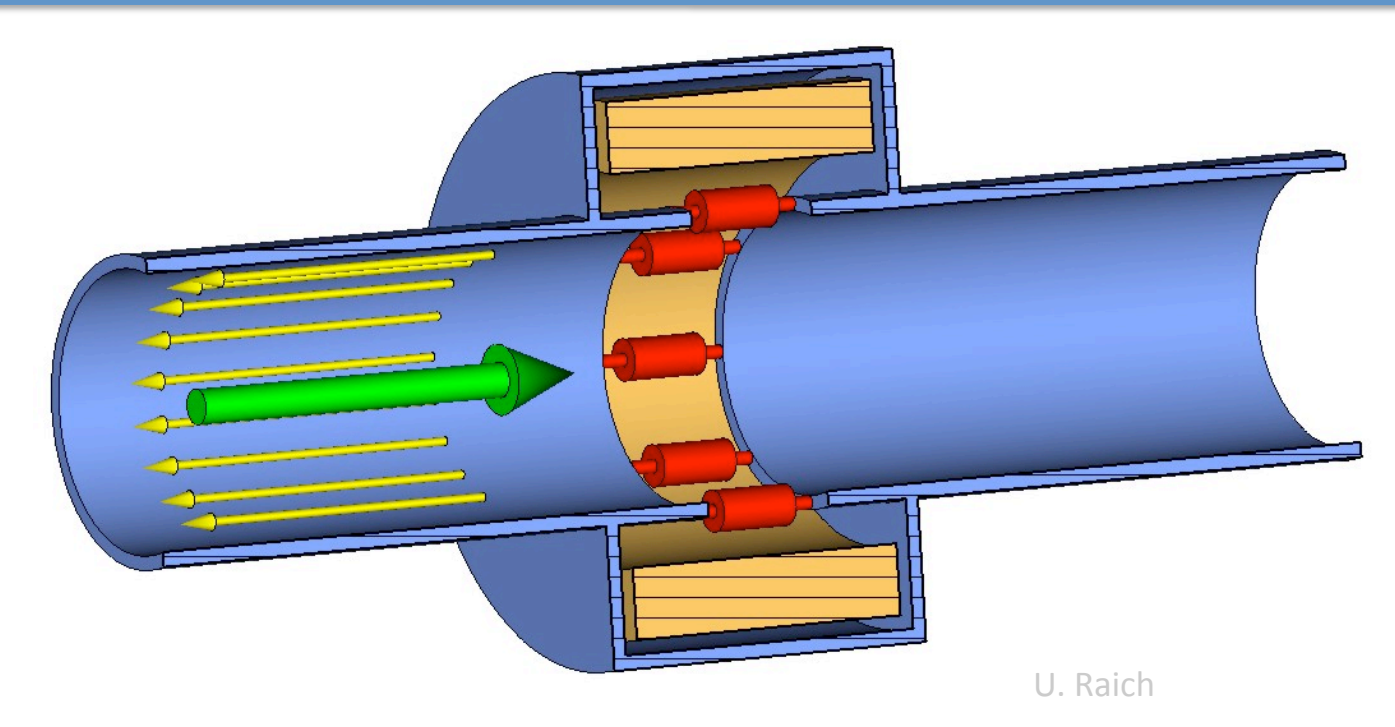

The **BEAM** current is accompanied by its **IMAGE** current

A voltage proportional to the beam current develops on the **RESISTORS** in the beam pipe gap The gap must be closed by a box to avoid floating sections of the beam pipe The box is filled with the **FERRITE** to force the image current to go over the resistors

The ferrite works up to a given frequency and lower frequency components flow over the box wall

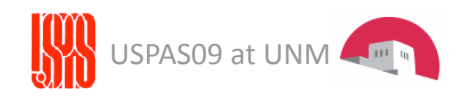

# Wall
Current
Monitor

Now
for
the
details:

- Ceramic gap to avoid working in vacuum
- Distributed resistors (30 to 100) for beam position independency
- Ferrite rings for low frequency response
- · Shield for ground currents and noise protection

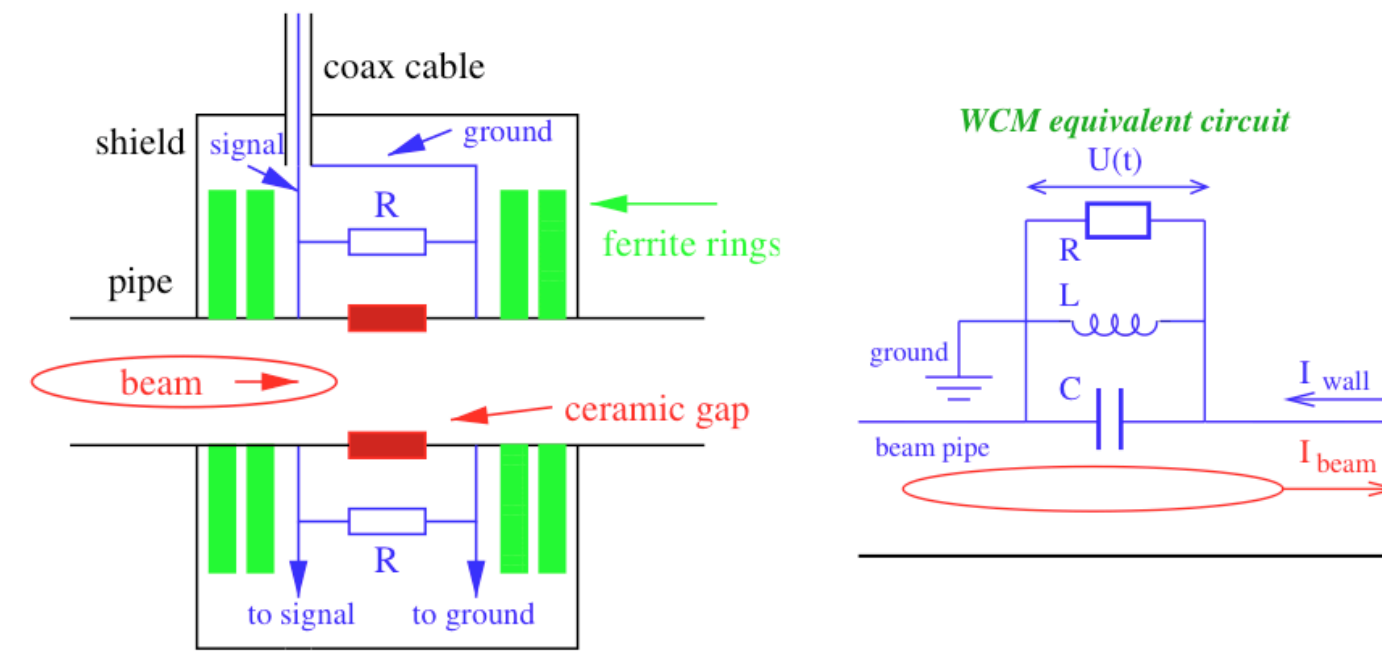

Schematics of a wall current monitor and its equivalent circuit [1]

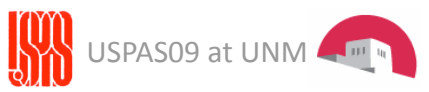

PAS09 at UNM  $\left\lfloor \frac{m}{n} \right\rfloor$  and the contractor and Beam Diagnostics and the set of the set of the set of the set of the set of the set of the set of the set of the set of the set of the set of the set of the set of th

### Wait,
there
is
more

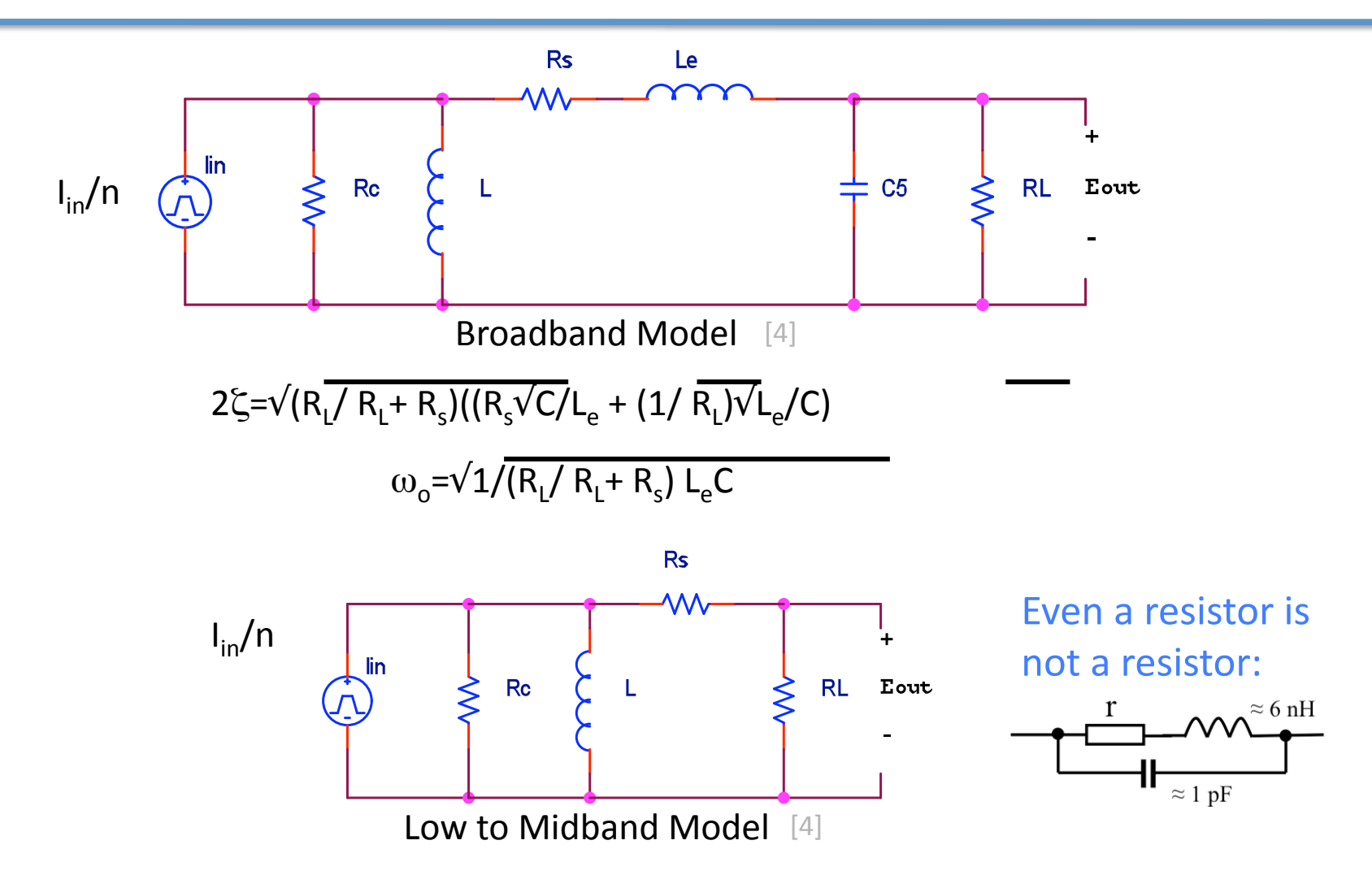

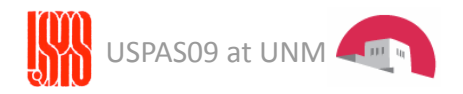

# Faraday
Cups

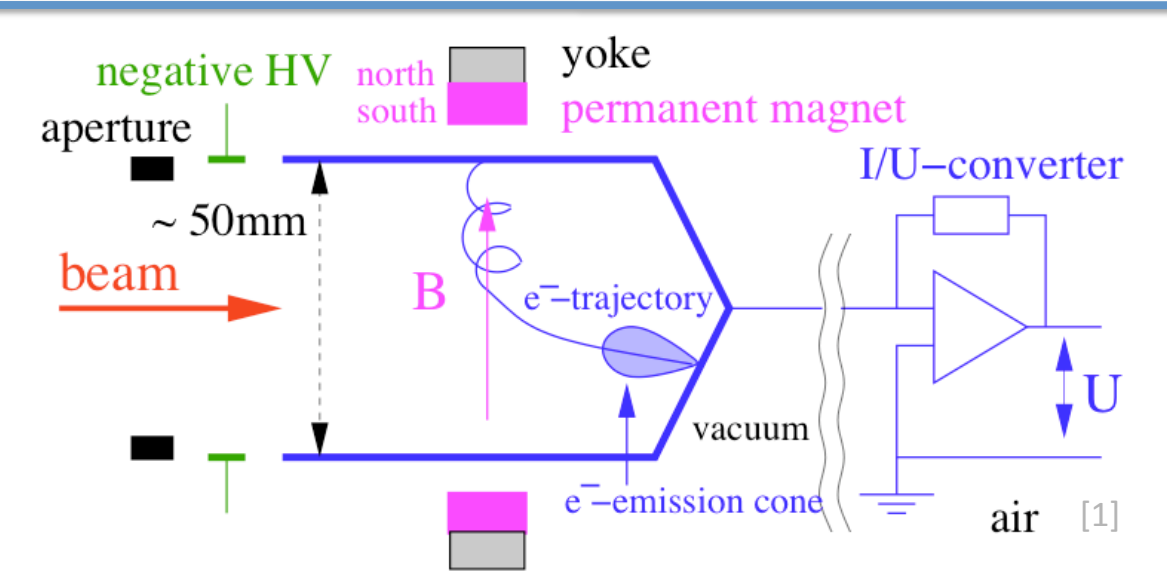

The Faraday Cup destructively intercepts the beam

- DC coupled! (With just a resistor the signal is  $V_{out} = I_{beam} * R$ )
- Low current measurements possible e.g., 10pA
- •Problem
with
secondary
electrons:

– Use long cup or voltage suppression or magnetic field

- If not properly terminated -> very high voltage (beam potential)
- Must process beam power (SNS full power 1.4MW)

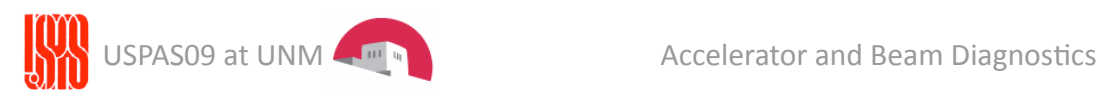

# Faraday
Cups

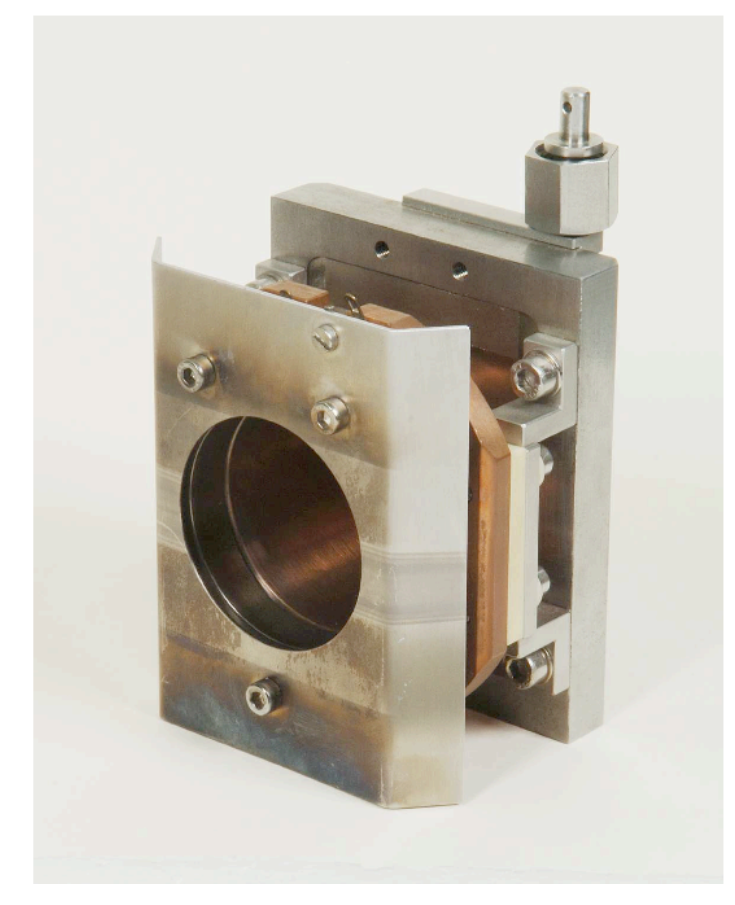

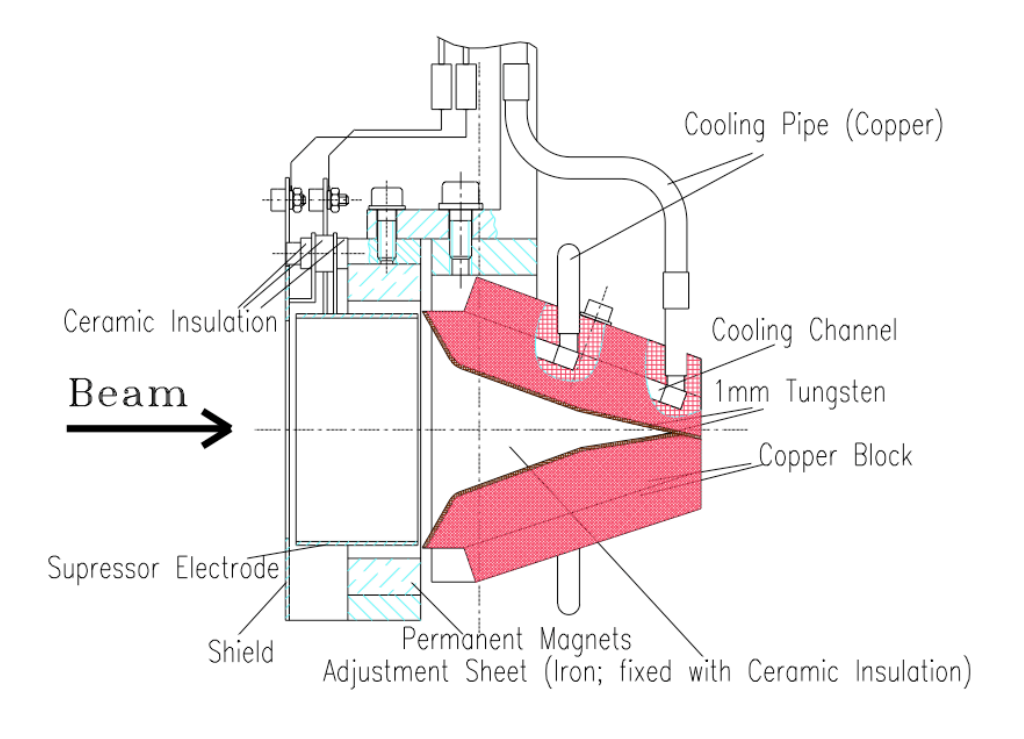

Low power Faraday Cup [1] Same Management Compared High power (1MW) Faraday Cup [1]

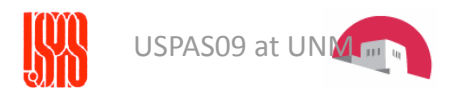

Noise
can
be
a
problem!

- There are many powerful noise sources in Accelerators:
	- -Switching
	power
	supplies
	- Accelerating RF
	- Source RF

Case
in
point:

- SNS DTL BCM -> single ended and inside a cavity (due to space limitations)

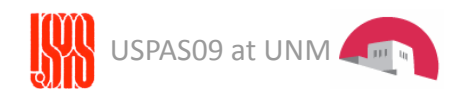

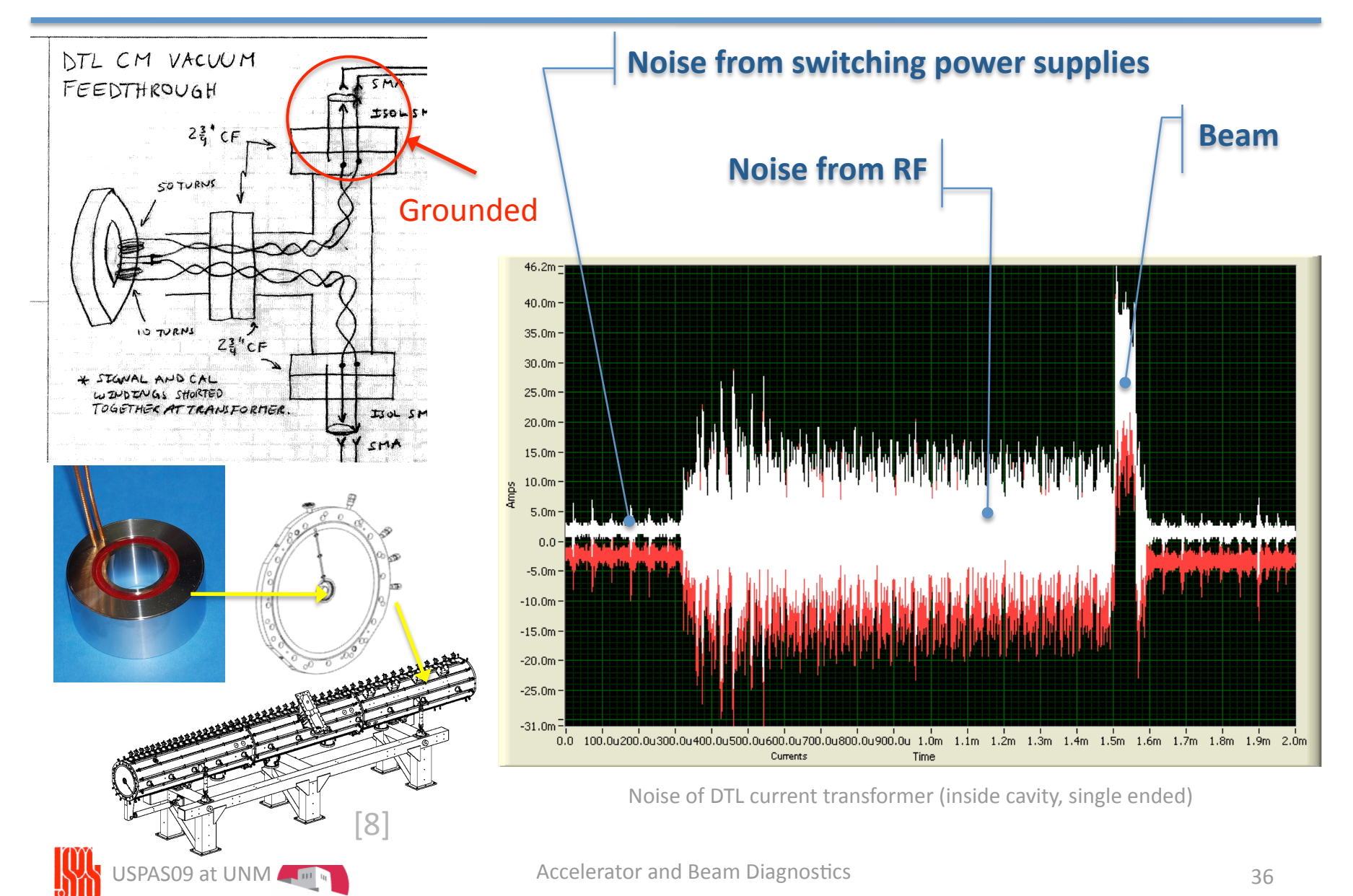

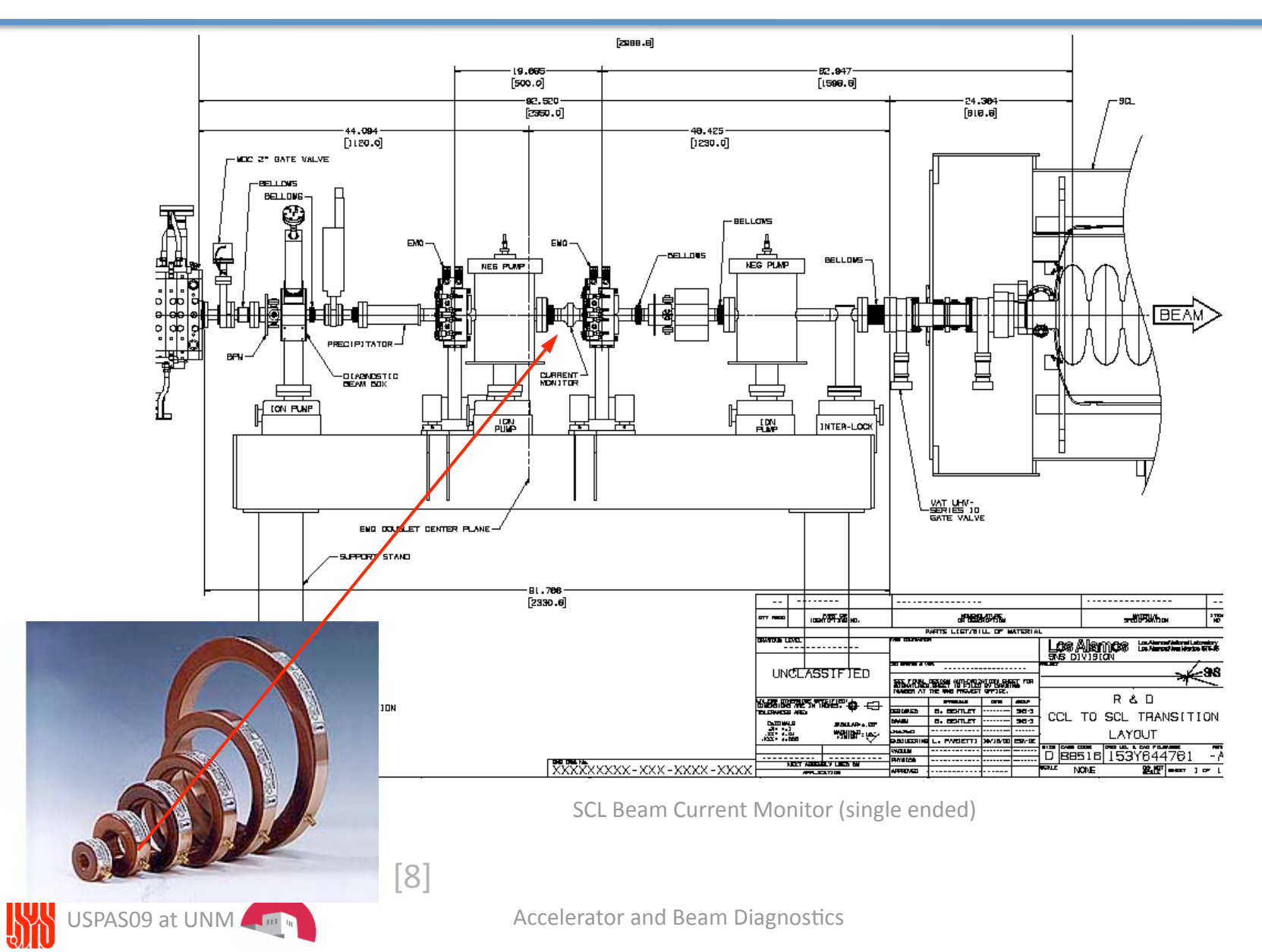

Better: CCL
BCM
outside of cavity but still single
ended.

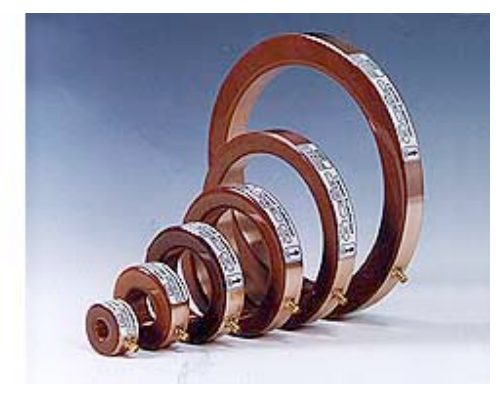

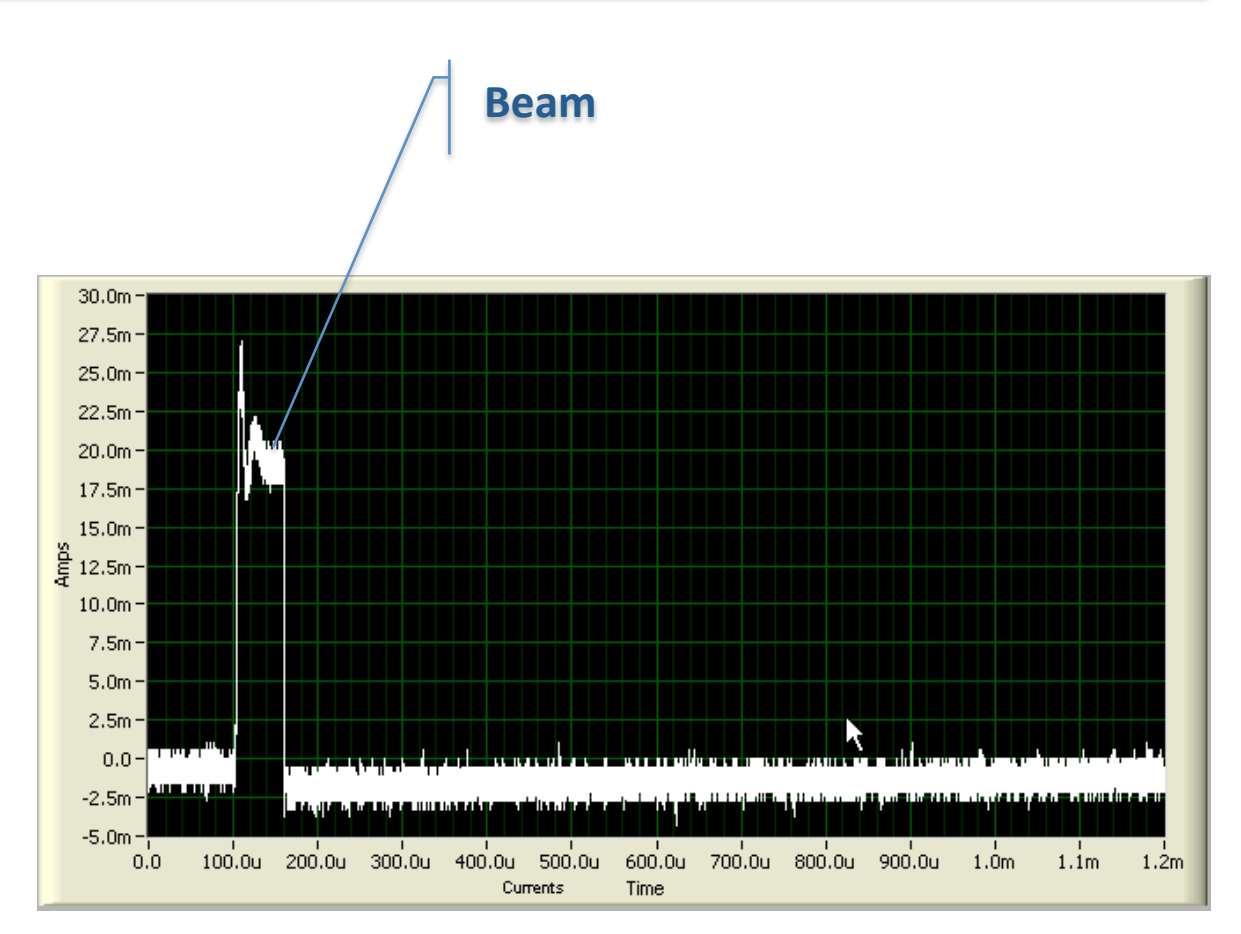

CCL
Beam
Current
Monitor
(single
ended)

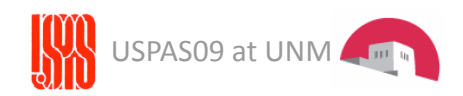

# Noise
Issues:
Common
Mode

If noise is coupled into both wires, we can reject it! -> common mode noise rejection by taking the difference. You will do this as a lab experiment.

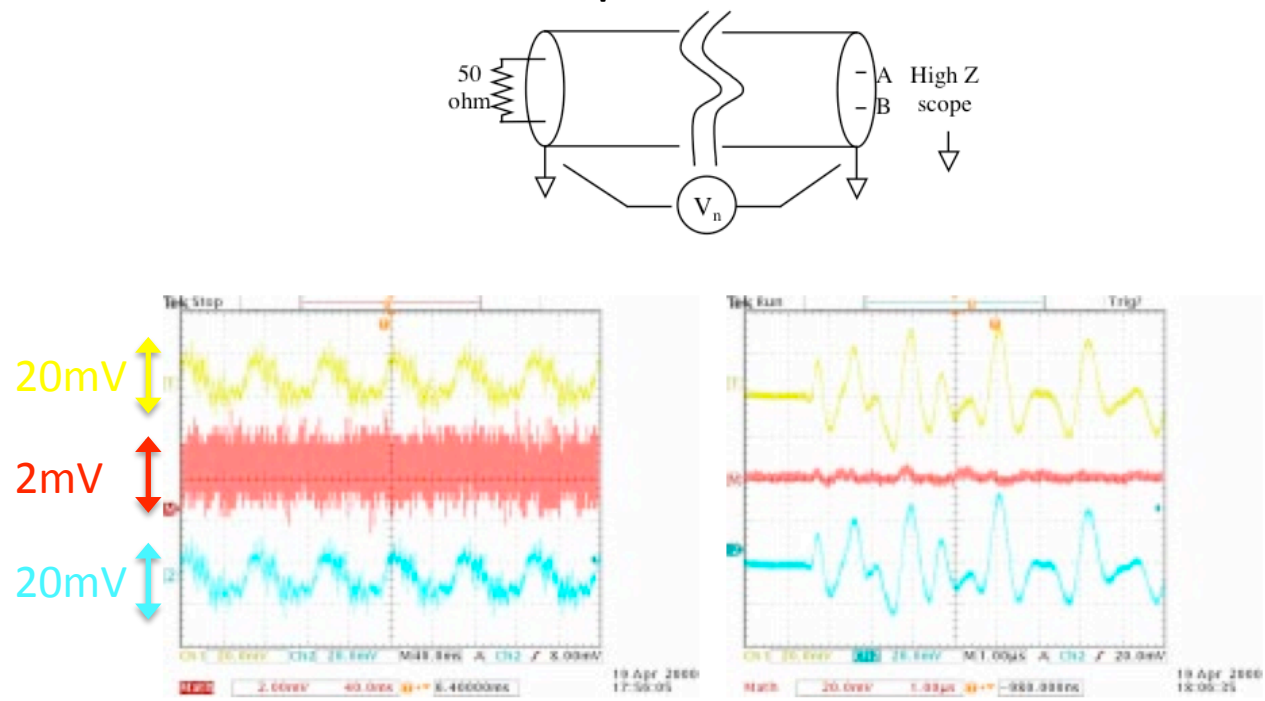

Differential noise on long twinax with far end shield grounded. Left: top and bottom, noise on either center conductor into 50 ohms (each 20mV/div); center, difference (2mV/div); (most of residual signal due to digital scope subtraction). Right: same signals faster time scale (each 20mV/div and 1uS/div). From [2] Webber.

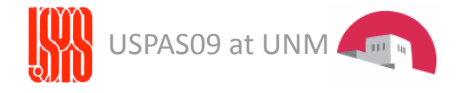

# References

- [1] Forck P., "Lecture Notes on Beam Instrumentation and Diagnostics", Joint University Accelerator School, p.forck@gsi.de
- [2]
Webber
R.C.,
"Tutorial
on
Beam
Current
Monitoring",
BIW
2000,
pp
83‐101.
- [3] Webber R.C., "Charged Particle Beam Current Monitoring Tutorial", BIW1994,
pp
3‐23
- [4] Webber R.C., "Longitudinal Emittance: An Introduction to the Concept and Survey
of
Measurement
Techniques,
Including
Design
of
a
Wall
Current Monitor"
BIW
1993
- [5] Denard, J.C. "CERN Accelerator School on Beam Diagnostics", 28 May -6 June
2008,
Dourdan.
- [6] Hammond P., "Electromagnetism for Engineers", Pergamon Press.
- [7]
Waters
C.,
"Current
Transformers
provide
accurate,
isolated
- Measurements", Power Conversion& Intelligent Motion, Issue December 1986 [8]
Plum
M.,
"LANL
Current
Monitor
Pickup
Final
Design
Review",
March
2002. [9] Edminister J., " Schaum's Outline of Electromagnetics"

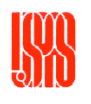

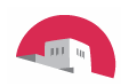